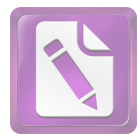

أ. الآيات التي تدل على السجع في سورة يس

و بعد أن تبحث الباحثة عن مفهوم السجع وأنواعه، ففي هذا الفصل تبحث عن السجع في سورة يس من الناحية البديعية. و أما الآيات التي تدل على السجع في سورة يس فكما يلي: 1. وَالْقُرْآنِ الْحَكِيمِ (2) عَلَى صِرَاطٍ مُسْتَقِيمٍ (4) تَنْزِيلَ الْعَزِيزِ الرَّحِيمِ (5) 2. لِتُنْذِرَ قَوْمًا مَا أُنْذِرَ آَبَاؤُهُمْ فَهُمْ غَافِلُونَ (6) لَقَدْ حَقَّ الْقَوْلُ عَلَى أَكْثَرِهِمْ فَهُمْ لَا يُؤْمِنُونَ (7)

- 3. ۚ إِنَّا حَعَلْنَا فِي أَعْنَاقِهِمْ أَغْلَالًا فَهِيَ إِلَى الْأَذْقَانِ فَهُمْ مُقْمَحُونَ (8) وَحَعَلْنَا مِنْ بَيْنِ أَيْدِيهِمْ سَدًّا وَمِنْ خَلْفِهِمْ سَدًّا فَأَغْشَيْنَاهُمْ فَهُمْ لَا يُبْصِرُونَ (9) وَسَوَاءٌ عَلَيْهِمْ أَأَنْذَرْتَهُمْ أَمْ لَمْ تُنْذِرْهُمْ لَا يُؤْمِنُونَ (10)
- 4. ۚ وَاضْرِبْ لَهُمْ مَثَلًا أَصْحَابَ الْقَرْيَةِ إِذْ حَاءَهَا الْمُرْسَلُونَ (13) إِذْ أَرْسَلْنَا إِلَيْهِمُ اتْنْيْن فَكَذَّبُوهُمَا فَعَزَّزْنَا بِتَالِتٍ فَقَالُوا إِنَّا إِلَيْكُمْ مُرْسَلُونَ (14)
- قَالُوا مَا أَنْتُمْ إِلَّا بَشَرٌ مِثْلُنَا وَمَا أَنْزَلَ الرَّحْمَنُ مِنْ شَيْءٍ إِنْ أَنْتُمْ إِلَّا تَكْذِبُونَ .5 (15) قَالُوا رَبُّنَا يَعْلَمُ إِنَّا إِلَيْكُمْ لَمُرْسَلُونَ (16)
- وَإِلَيْهِ تُرْجَعُونَ (22) أَأَتَّخِذُ مِنْ دُونهِ آَلِهَةً إِنْ يُرِدْنِ الرَّحْمَنُ بضُرٍّ لَا تُغْن عَنِّي شَفَاعَتُهُمْ شَيْئًا وَلَا يُنْقِذُونِ (23)
- 7. إنِّي أَمَنْتُ برَبِّكُمْ فَاسْمَعُونِ (25) قِيلَ ادْخُلِ الْجَنَّةَ قَالَ يَا لَيْتَ قَوْمِي يَعْلَمُونَ (26)

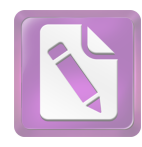

- 8. بِمَا غَفَرَ لِي رَبِّي وَجَعَلَنِي مِنَ الْمُكْرَمِينَ (27) وَمَا أَنْزَلْنَا عَلَى قَوْمِهِ مِنْ بَعْدِهِ مِنْ جُنْدِ مِنَ السَّمَاءِ وَمَا كُنَّا مُنْزِلِينَ (28)
- 9. إِنْ كَانَتْ إِلَّا صَيْحَةً وَاحِدَةً فَإِذَا هُمْ خَامِدُونَ (29) يَا حَسْرَةً عَلَى الْعِبَادِ مَا يَأْتِيهِمْ مِنْ رَسُول إِلَّا كَانُوا بِهِ يَسْتَهْزِءُونَ (30)
- 10. أَلَمْ يَرَوْا كَمْ أَهْلَكْنَا قَبْلَهُمْ مِنَ الْقُرُونِ أَنَّهُمْ إِلَيْهِمْ لَا يَرْجِعُونَ (31) وَإِنْ كُلٌّ لَمَّا حَمِيعٌ لَدَيْنَا مُحْضَرُونَ (32)
- 11. وَآَيَةٌ لَهُمُ الْأَرْضُ الْمَيْتَةُ أَحْيَيْنَاهَا وَأَخْرَجْنَا مِنْهَا حَبًّا فَمِنْهُ يَأْكُلُونَ (33) وَجَعَلْنَا فِيهَا جَنَّاتٍ مِنْ نَحِيلٍ وَأَعْنَابٍ وَفَجَّرْنَا فِيهَا مِنَ الْعُيُونِ (34)
- 12.لِيَأْكُلُوا مِنْ ثَمَرِهِ وَمَا عَمِلَتْهُ أَيْدِيهِمْ أَفَلَا يَشْكُرُونَ (35) سُبْحَانَ الَّذِي خَلَقَ الْأَزْوَاجَ كُلَّهَا مِمَّا تُنْبِتُ الْأَرْضُ وَمِنْ أَنْفُسهمْ وَمِمَّا لَا يَعْلَمُونَ (36) وَآَيَةٌ لَهُمُ اللَّيْلُ نَسْلَخُ مِنْهُ النَّهَارَ فَإِذَا هُمْ مُظْلِمُونَ (37)
- 13. وَالشَّمْسُ تَجْرِي لِمُسْتَقَرٍّ لَهَا ذَلِكَ تَقْدِيرُ الْعَزِيزِ الْعَلِيمِ (38) وَالْقَمَرَ قَدَّرْنَاهُ مَنَازِلَ حَتَّى عَادَ كَالْعُرْجُونِ الْقَدِيمِ (39)
- 14. لَا الشَّمْسُ يَنْبَغِي لَهَا أَنْ تُدْرِكَ الْقَمَرَ وَلَا اللَّيْلُ سَابِقُ النَّهَارِ وَكُلٌّ فِي فَلَكِ يَسْبَحُونَ (40) وَآَيَةٌ لَهُمْ أَنَّا حَمَلْنَا ذُرِّيَّتَهُمْ فِي الْفُلْكِ الْمَشْحُونِ (41)
- 15. وَحَلَقْنَا لَهُمْ مِنْ مِثْلِهِ مَا يَرْكَبُونَ (42) وَإِنْ نَشَأْ نُغْرِقْهُمْ فَلَا صَرِيخَ لَهُمْ وَلَا هُمْ يُنْقَذُونَ (43)
- 16. إِلَّا رَحْمَةً مِنَّا وَمَتَاعًا إِلَى حِينِ (44) وَمَا تَأْتِيهِمْ مِنْ آَيةٍ مِنْ آَيَاتِ رَبِّهِمْ إِلَّا كَانُوا عَنْهَا مُعْرِضِينَ (46)
- 17. وَإِذَا قِيلَ لَهُمْ أَنْفِقُوا مِمَّا رَزَقَكُمُ اللَّهُ قَالَ الَّذِينَ كَفَرُوا لِلَّذِينَ آمَنُوا أَنُطْعِمُ مَنْ لَوْ يَشَاءُ اللَّهُ أَطْعَمَهُ إِنْ أَنْتُمْ إِلَّا فِي ضَلَالٍ مُبِينٍ (47) وَيَقُولُونَ مَتَى هَذَا الْوَعْدُ إِنْ كُنْتُمْ صَادِقِينَ (48)

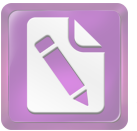

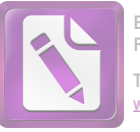

29. لَا يَسْتَطِيعُونَ نَصْرَهُمْ وَهُمْ لَهُمْ جُنْدٌ مُحْضَرُونَ (75) فَلَا يَحْزُنْكَ قَوْلُهُمْ إِنَّا نَعْلَمُ مَا يُسِرُّونَ وَمَا يُعْلِنُونَ (76) 30. وَضَرَبَ لَنَا مَثَلًا وَنَسمَى خَلْقَهُ قَالَ مَنْ يُحْيي الْعِظَامَ وَهِيَ رَمِيمٌ (78) قُلْ يُحْييهَا الَّذِي أَنْشَأَهَا أَوَّلَ مَرَّةٍ وَهُوَ بِكُلِّ خَلْقٍ عَلِيمٌ (79) أَوَلَيْسَ الَّذِي خَلَقَ السَّمَوَاتِ وَالْأَرْضَ بقَادِرٍ عَلَى أَنْ يَخْلُقَ مِثْلَهُمْ بَلَى وَهُوَ الْخَلَّاقُ الْعَلِيمُ (81) 31. إِنَّمَا أَمْرُهُ إِذَا أَرَادَ شَيْئًا أَنْ يَقُولَ لَهُ كُنْ فَيَكُونُ (82) فسُبْحَانَ الَّذِي بِيَدِهِ مَلَكُوتُ كُلِّ شَيْءٍ وَإِلَيْهِ تُرْجَعُونَ (83)

## ب. أنواع السجع في سورة يس

وجدت الباحثة أنواع السجع في سورة يس نوعان هما السجع المتوازي و المطرف. أما السجع المتوازي في سورة يس فكما يلي:

> قوله تعالى : وَٱلْقُرْءَانِ ٱ<u>لْحَكِيمِ ۞</u> تَنزِيلَ ٱلْعَزِيزِ ٱ<u>لرَّحِمِ ۞</u>  $\overline{\phantom{0}}$ .1

فاللفظ المسحع فيها <u>ٱلْحَكِيم</u> و ٱلرَّحِيم, <sup>هما</sup> متفقان في الوزن والتقفية, ووزنهما أَلْفَعِيْل, وتقفيتهما (يم). ونوعه المتوازي لأن الفاصلتين اتفقت في الوزن و القافية.

 $\cdot$ .2 وَجَعَلْنَا مِنْ بَيْنِ أَيْدِيهِمْ سَدًّا وَمِنَّ خَلْفِهِمْ سَدًّا فَأَغْشَيْنَهُمْ فَهُمْ لَا ĺ يُبْصِرُونَ ۞ وَسَوَآءٌ عَلَيۡهُمۡ ءَأَنذَرۡتَهُمۡ أَمۡرَلَمۡ تُنذِرۡهُمۡ لَا يُؤۡمِنُونَ ۞

فاللفظ المسحع فيها يُبْصِرُون و يُؤْمِنُون, <sup>هم</sup>ا متفقان في الوزن والتقفية, ووزهْما يُفْعِلُوْنَ, وتقفيتهما (ون). ونوعه المتوازي لأن الفاصلتين اتفقت في الوزن و القافية.

قوله تعالى: وءَايَةٌ هَّمُ ٱلْأَرْضُ ٱلْمَيَّتَةُ أَحْيَيْنَهَا وَأَخْرَجْنَا مِنْهَا حَبًّا فَمِنْهُ  $\cdot$ .3 يَأْكُلُونَ ۞ لِيَأْكُلُواْ مِن ثَمَرِهِۦ وَمَا عَمِلَتْهُ أَيْدِيهِمْ ۖ أَفَلَا يَ<u>شْكُرُونَ</u> ۞

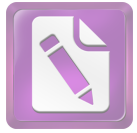

فاللفظ المسجع فيها يَ<u>أْكُلُون</u> و يَشْ<u>كُرُون</u>, <sup>هما</sup> متفقان في الوزن والتقفية, ووزنهما يَفْعُلُوْنَ, وتقفيتهما (ون). ونوعه المتوازي لأن الفاصلتين اتفقت في الوزن و القافية.

قوله تعالى : وَٱلشَّمۡسُ تَجۡرِى لِمُسۡتَقَرِّ لَّهَا ۚ ذَٰلِكَ تَقۡدِيرُ ٱلۡعَزِيزِ <u>ٱلۡعَلِيمِ ۞</u>  $\overline{\phantom{0}}$ .4 وَٱلْقَمَرَ قَدَّرْنَـٰهُ مَنَازِلَ حَتَّىٰ عَادَ كَٱلْعُرْجُونِ ٱلْقَلِيمِ (٢)

فاللفظ المسجع فيها <u>ٱلْعَليم</u> و <u>ٱلْقَدِيم</u>ر, <sup>هما</sup> متفقان في الوزن والتقفية, ووزنهما اَلْفَعِيْل, وتقفيتهما (يم). ونوعه المتوازي لأن الفاصلتين اتفقت في الوزن و القافية.

 $\overline{5}$ لَا ٱلشَّمَّسُ يَنْبَغِي هَٰٓآ أَن تَدَّرِكَ ٱلْقَمَرَ وَلَا ٱلْيِلۡ سَابِقُ ٱلنَّهَارِ ۖ وَكُلُّ فِي فَلَكِ يَسْبَحُونَ\_ ۞ وَخَلَقْنَا لَهُم مِّن مِّثْلُهِۦ مَا يَرْكَبُونَ ۞

فاللفظ المسجع فيها يَ<u>سْبَحُور ٍ</u> و يَرْكَبُون, <sup>هما</sup> متفقان في الوزن والتقفية, ووزلهما يَفْعَلُوْن, وتقفيتهما (ون). ونوعه المتوازي لأن الفاصلتين اتفقت في الوزن و القافية.

قوله تعالى : فَلَا يَسْتَطِيعُونَ تَوْصِيَةً وَلَآ إِلَىٰٓ أَهْلِهِمۡ يَوۡحِعُونَـَـنَّ ۞ ۚ وَنُفِخَ فِي .6 آلصُّور فإذا هـُم مِّنَ آلاَ جُدَاتِ إِلِيِّ رَبِّهِمْ يَنِسِلُورَ— ۞

فاللفظ المسحع فيها يَ<u>رْحِعُور و يَنسِلُور ,</u> هما متفقان في الوزن والتقفية, ووزعُما يَفْعِلُوْن, وتقفيتهما (ون). ونوعه المتوازي لأن الفاصلتين اتفقت في الوزن و القافية.

قوله تعالى : ٱلْيَوْمَ غَنْتِمُ عَلَىٰٓ أَفْوَٰهِهِمْ وَتُكَلِّمُنَآ أَيْدِيهِمْ وَتَشْهَدُ أَرْجُلُهُم بِمَا  $\cdot$ .7 كَانُواْ يَكْسِبُونَ ۞ وَلَوْ نَشَآءُ لَمَسَخۡنَاهُمۡ عَلَىٰ مَكَانَتِهِمۡ فَمَا ٱسۡتَطَلِعُواْ مُضِيًّا وَلَا يَدْحِعُونَ ۞

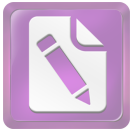

**Edited with the trial version of Foxit Advanced PDF Editor To remove this notice, visit: [www.foxitsoftware.com/shopping](http://www.foxitsoftware.com/shopping)**

فاللفظ المسجع فيها يَكْسِيُون و يَرْجِعُون , هما متفقان في الوزن والتقفية, ووزلهما يَفْعِلُوْن, وتقفيتهما (ون). ونوعه المتوازي لأن الفاصلتين اتفقت في الوزن و القافية.

- قوله تعالى: وَلَوْ نَشَآءُ لَمَسَخْنَهُمْ عَلَىٰ مَكَانَتِهِمْ فَمَا ٱسْتَطَعُواْ مُضِيًّا وَلَا  $^{\circ}$ .8 يَ<u>رْجِعُورَ ﴾ ۞</u> وَمَن نَعَمِّرْهُ نُنَڪِسْهُ فِي اَلْحَلَقِ أَفْلَا يَ<u>عْقَلُونَ</u> ۞ فاللفظ المسجع فيها يَرْ<u>حِعُون</u> و يَعْقِلُون, <sup>هم</sup>ا متفقان في الوزن والتقفية, ووزلهما يَفْعِلُوْن, وتقفيتهما (ون). ونوعه المتوازي لأن الفاصلتين اتفقت في الوزن و القافية.
- قوله تعالى : وَذَلَّلْنَهَا لَهُمْ فَمِنْهَا رَكُوبُهُمْ وَمِنْهَا يَأْكُلُونَ (٢) وَلَهُمْ فِيهَا مَنَفِعُ .9 وَمَشَارِبُ أَفَلَا يَشَكُّرُونَ\_ ۞

فاللفظ المسجع فيها يَ<u>أَكُلُون</u> و يَ<u>شَكُرُون ,</u> هما متفقان في الوزن والتقفية, ووزلهما يَفْعُلُوْن, وتقفيتهما (ون). ونوعه المتوازي لأن الفاصلتين اتفقت في الوزن و القافية.

.<br>10. قوله تعالى : وَضَرَبَ لَنَا مَثَلاً وَنَسِيَ خَلْقَهُۥ ۖ قَالَ مَن يُحْيِ ٱلْعِظَنَمَ وَهِيَ رَمِيمٌ (۞ قُلْ يُحْيِيهَا ٱلَّذِيَ أَنشَأَهَاۤ أَوَّلَ مَرَّةٍ ۖ وَهُوَ بِكُلِّ خَلْقٍ <u>عَليمُ (۞</u>

فاللفظ المسجع فيها رَمِيمِ و عَليمِهِ, هما متفقان في الوزن والتقفية, ووزِ فِما فَعِيْل, وتقفيتِهما (يم). ونوعه المتوازي لأن الفاصلتين اتفقت في الوزن و القافية.

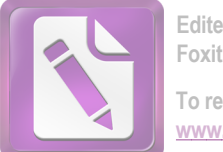

## أما حدوال السجع المتوازي في السورة يس فكما يلي:

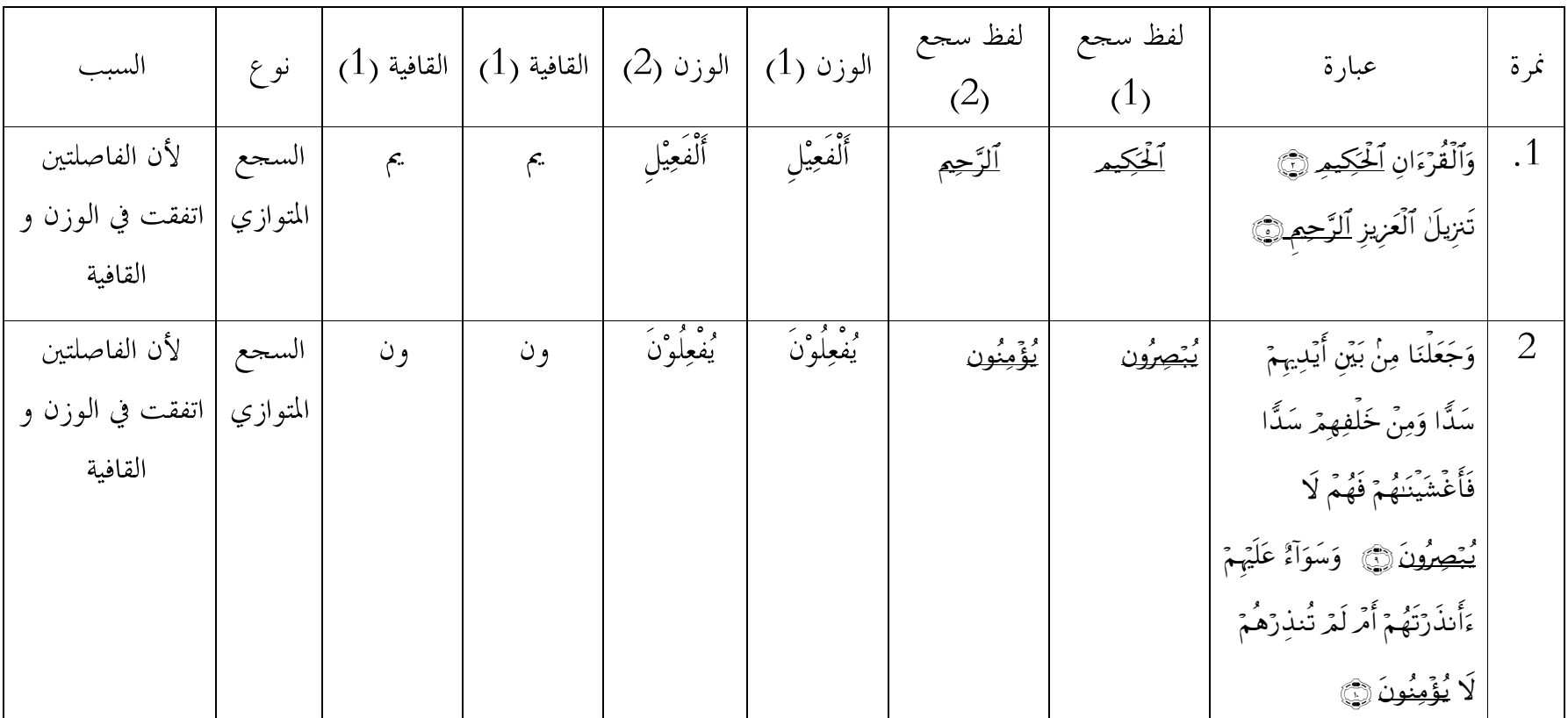

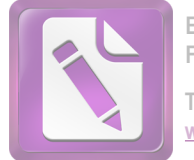

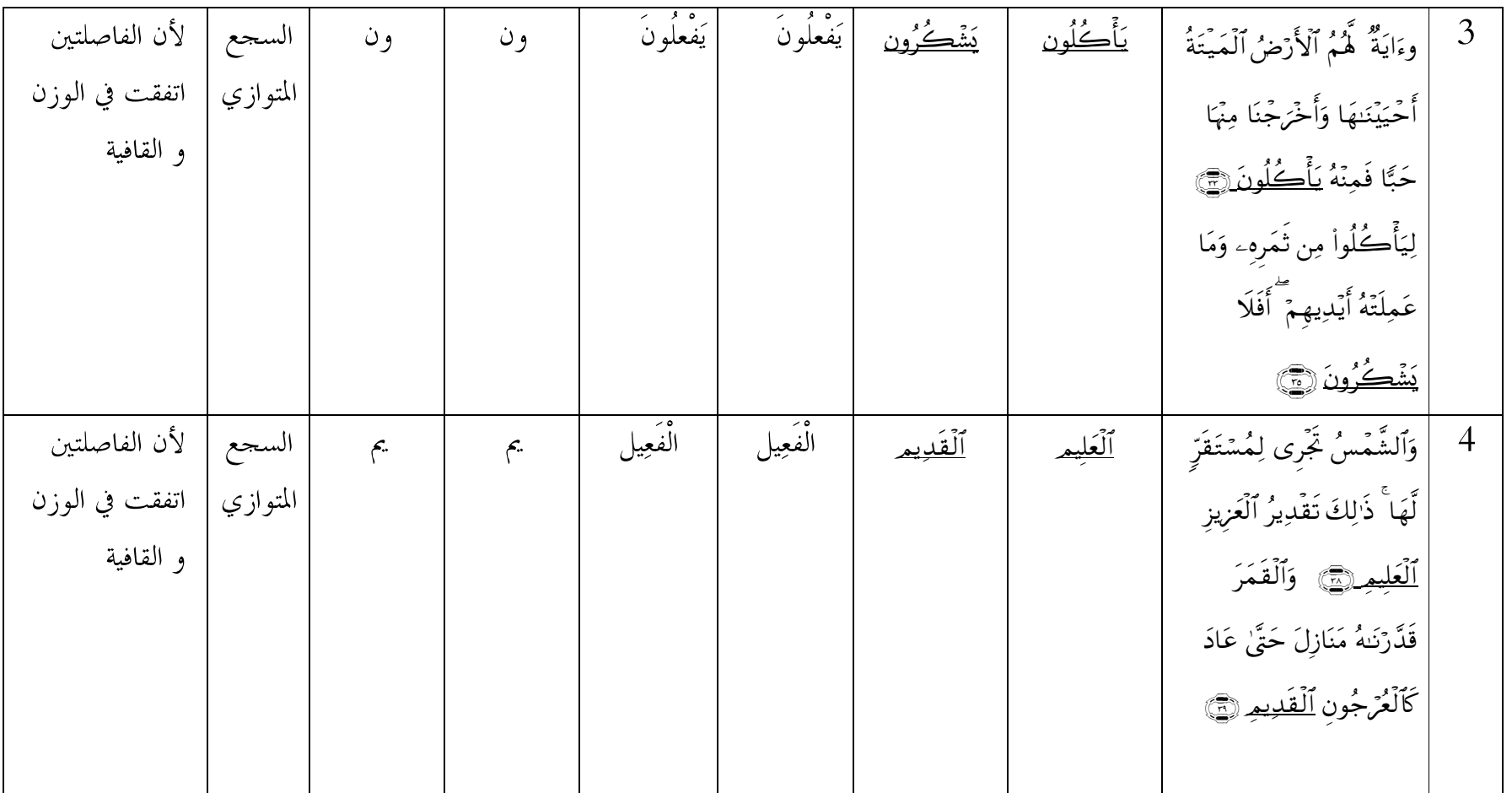

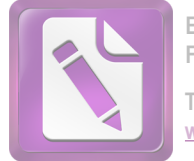

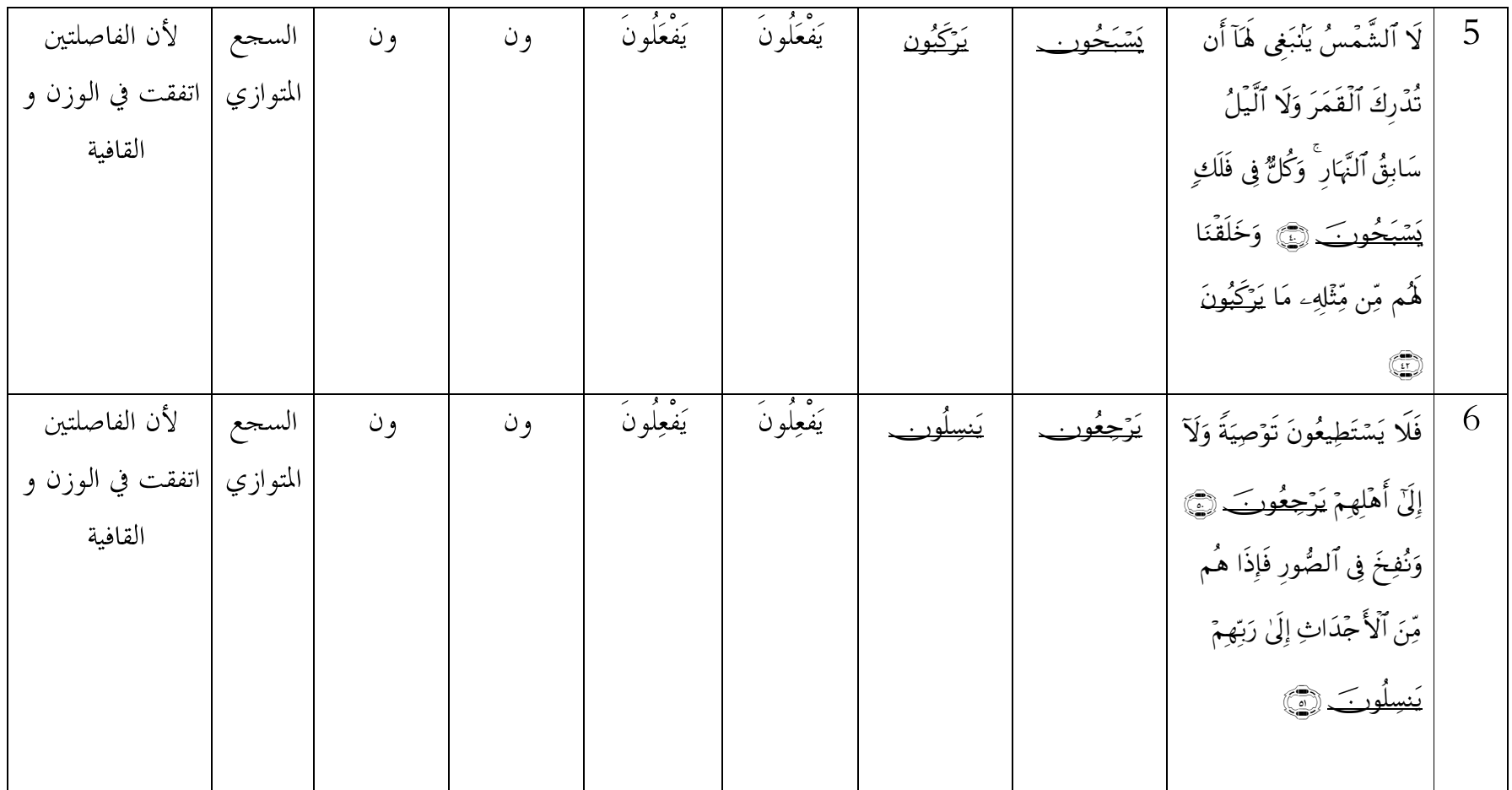

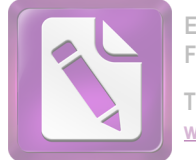

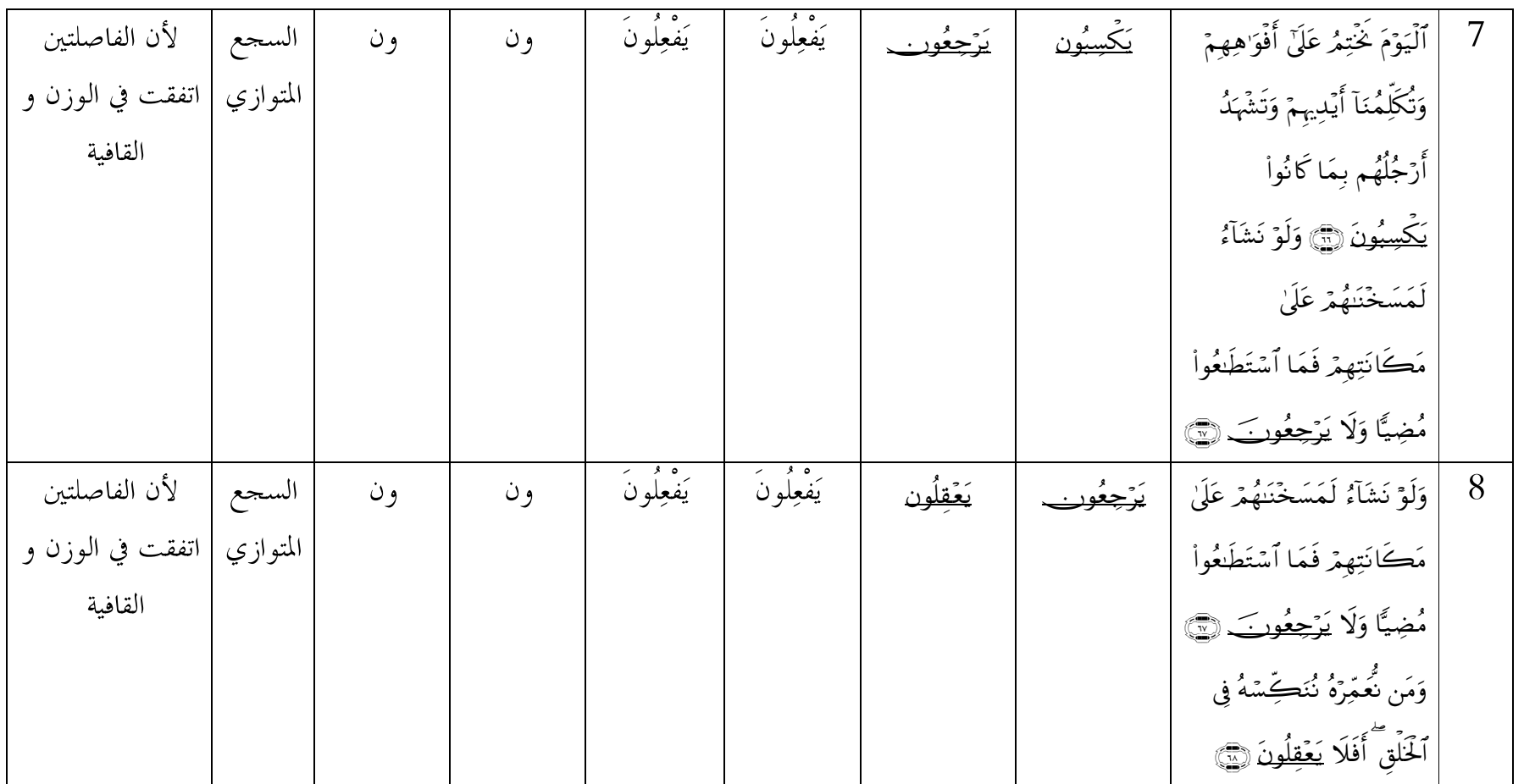

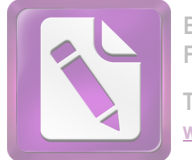

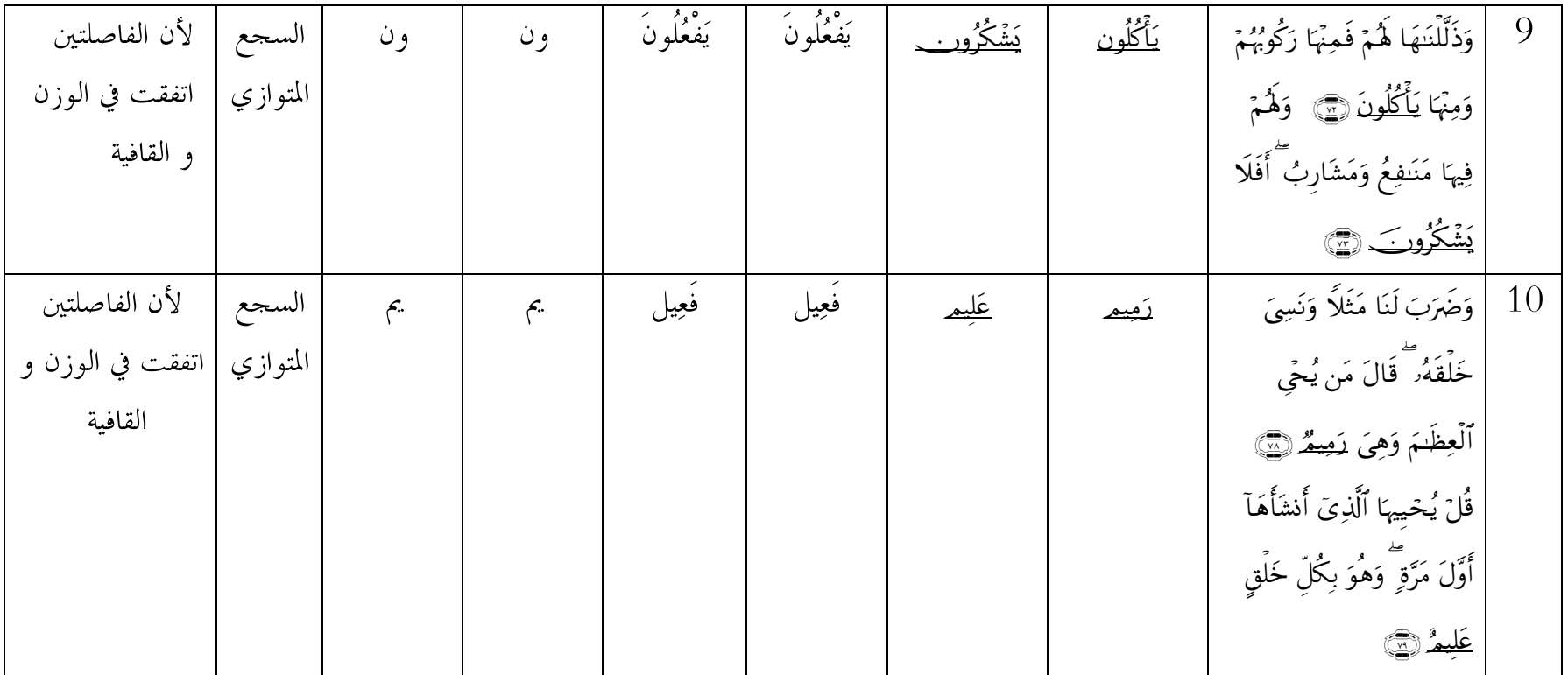

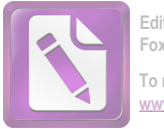

**Edited with the trial version of Foxit Advanced PDF Editor To remove this notice, visit:** w.foxitsoftware.com/shop

أما السجع المطرف في سورة يس فكما يلي:

في هذا الفصل ستأتي الباحثة بالسجع المطرف الذي يوجد في سورة يس وهو : 1. قوله تعالى : عَلَىٰ صِرَاطٍ <u>مُّسْتَقِيمٍ ۞</u> تَنزِيلَ ٱلْعَزِيزِ ٱ<u>لرَّحِمِ</u> ۞

فاللفظ المسجع فيها <u>مُسْتَقيم</u> و <u>ٱلرَّحِم</u>, <sup>هما</sup> متفقان في التقفية (يم) واحتلفت في الوزن, مستقيم وزنه مُفْتَعِيْل و الرحيم وزنه اَلْفَعِيْلُ. ونوعه المطرف لأن الفاصلتين اتفقت في القافية واختلفت في الوزن.

2. قوله تعالى : لِتُنذرَ قَوْمًا مَّآ أُنذرَ ءَابَآؤُهُمْ فَهُمْ <u>غَنفِلُونَ</u> ۞ لَقَدْ حَقَّ ٱلْقَوۡلُ عَلَىٰٓ أَكْثَرُهِمْ فَهُمْ لَا يُؤْمِنُونَ ١

فاللفظ المسجع فيها <u>غَنفِلُون</u> و يُؤْمِنُون, <sup>هما</sup> متفقان في التقفية (ون) واحتلفت في الوزن, <u>غَيفِلُون</u> وزنه فَاعِلُونَ و يُ<u>ؤْمِنُون</u> وزنه يُفْعِلُونَ. ونوعه المطرف لأن الفاصلتين اتفقت في القافية واحتلفت في الوزن.

إِنا جَعَلْنَا فِيَ أَعْنَـٰقِهِمْ أَغْلَـٰلاً فَهِيَ إِلِي ٱلْأَذْقَانِ فَهُم <u>مُّقْمَحُونَ ۞</u> وَجَعَلْنَا مِنْ بَيِّنِ أَيْدِيهِمْ سَدًّا وَمِنْ خَلْفِهِمْ سَدًّا فَأَغْشَيْنَهُمْ فَهُمْ لا يُبْصِرُونَ (ج فاللفظ المسجع فيها <u>مُُقَمَحُون ٍ</u> و يُبْصِرُون, <sup>هما</sup> متفقان في التقفية (ون) واحتلفت في الوزن, <u>مُُقَمَحُون وز</u>نه مُفْعَلُونَ و يُبْ<u>صِرُون</u> وزنه يُفْعِلُونَ.

ونوعه المطرف لأن الفاصلتين اتفقت في القافية واختلفت في الوزنَّ.

4. قوله تعالى :وَٱضْرِب لَهُم مَّثَلاً أَصْحَبَ ٱلْقَرْيَةِ إِذْ جَآءَهَا ٱلْمُرْسَلُونَ ۞ إذْ أَرْسَلْنَآ إِلَيْهِمُ ٱثْنَيْنِ فَكَذَّبُوهُمَا فَعَزَّزْنَا بِتَالِثِ فَقَالُوٓاْ إِنَّآ إِلَيۡكُم مُّرَسَلُونَ ۞

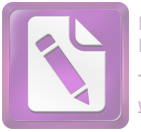

**Edited with the trial version of Foxit Advanced PDF Editor To remove this notice, visit:** w.foxitsoftware.com/shop

<u>الْمُرْسَلُون و مَّرْسَلُون</u> <u> آلمُرْسَلُون</u> وزنه المُفْعَلُون و <u>مَّرْسَلُون</u> المطرف لأن الفاصلتين اتفقت في القافية واحتلفت في الوزنّ.

5. قوله تعالى : قَالُواْ مَآ أَنتُمْ إِلَّا بَشَرٌ مِّثْلُنَا وَمَآ أَنزَلَ ٱلرَّحْمَنُ مِن شَيْءٍ إِنْ أَنتُمْ إِلَّا تَكۡذِبُونَ ۞ ۚ قَالُوا۟ رَبُّنَا يَعۡلَمُ إِنَّآ إِلَيۡكُمۡ لَمُرۡسَلُونَ ۞

فاللفظ المسجع فيها <u>تَكَذِّبُون</u> و لَ<u>مُرْسَلُون</u>, هما متفقان في التقفية (ون) واحتلفت في الوزن, <u>تَكَذبُون</u> وزنه تَفْعِلُونَ و <u>لَمُرْسَلُون</u> وزنه لَمُفْعَلُونَ. ونوعه المطرف لأن الفاصلتين اتفقت في القافية واختلفت في الوزن

أَتَّبِعُواْ مَن لَا يَسْئَلَكُمْ أَجْراً وَهُمْ مُّهْتَكُونَ ۞ وَمَا لِيَ لَأَ أَعْبُدُ ٱلَّذِي فَطَرَنِي وَإِلَيْهِ <u>نُرْجَعُونَ</u> (٣)

فاللفظ المسحع فيها <u>مُّهْتَدُون</u> و تُ<del>رْحَعُون,</del> <sup>هما</sup> متفقان في التقفية (ون) واحتلفت في الوزن, <u>مُّهْتَدُون</u> وزنه مُفْعَلُونَ و <u>يُرْحَعُون</u> وزنه تُفْعَلُونَ. ونوعه المطرف لأن الفاصلتين اتفقت في القافية واختلفت في الوزن.

7. قوله تعالى : وَمَا لِيَ لَآ أَعْبُدُ ٱلَّذِي فَطَرَنِي وَإِلَيْهِ يُرْجَعُونَ (٢٦٦) ۚ ءَأَتْخِذُ مِن دُونِهِۦٓ ءَالِهَةً إِن يُردُنِ ٱلرَّحْمَـٰنُ بِضُرِّ لَا تُغَن عَنِّي شَفَعَتُهُمْ شَيْئًا وَلَا يُنفِذُونِ (٢٦

فاللفظ المسجع فيها <u>تُرْجَعُون</u> و يُن<u>قذُون,</u> هما متفقان في التقفية (ون) واحتلفت في الوزن, <u>تُرْحَعُون</u> وزنه تُفْعَلُونَ و يُ<u>نقذُون</u> وزنه يُفْعِلُونَ. ونوعه المطرف لأن الفاصلتين اتفقت في القافية واختلفت في الوزن.

8. قوله تعالى : إِنِّي ٓ ءَامَنتُ بِرَبِّكُمۡ <u>فَٱسۡمَعُون</u> ۞ قِيلَ ٱدۡخُل ٱلۡجَنَّةَ ۖ قَالَ يَللَّتَ قَوۡمِي <u>هُونَ</u> فاللفظ المسحع فيها يَ<u>عْلَاهِ</u>

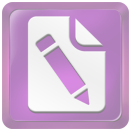

لفظ سجعها <u>فَٱسْمَعُون</u> و يَ<u>عْلَمُون</u>, <sup>ه</sup>ما متفقان في التقفية (ون) واحتلفت في الوزن, <u>فَٱسْمَعُون</u> وزنه يافْعَلُونَ و يَ<u>عْلَمُون</u> وزنه يَفْعَلُونَ. ونوعه المطرف لأن الفاصلتين اتفقت في القافية واحتلفت في الوزن.

.9 بِمَا غَفِرَ لِي رَبِّي وَجَعَلَنِي مِنَ <u>ٱلْمُكْرَمِينَ</u> ۞ ﴾ وَمَآ أَنزَلْنَا عَلَىٰ قَوْمِهِۦ مِنْ بَعۡلِهِۦ مِن جُندٍ مِّر ۖ ٱلسَّمَآءِ وَمَا كُنَّا <u>مُنزِلِينَ</u> ۞

فاللفظ المسجع فيها <u>ٱلْمُكْرَمِين</u> و <u>مُنزلين</u>, <sup>هما</sup> متفقان في التقفية (ين) واحتلفت في الوزن, <u>ٱلْمُكَوِّمِين</u> وزنه المُفْعَلِينَ و <u>مُنزلِين</u> وزنه مُفْعِلِينَ. ونوعه المطرف لأن الفاصلتين اتفقت في القافية واختلفت في الوزن.

.<br>10. قوله تعالى : إن كَانَتْ إِلَّا صَيْحَةً وَاحِدَةً فَإِذَا هُمْ <u>خَلْمِدُونَ</u> ۞ يَحَسْرَةً عَلَى ٱلْعِبَادِ ۚ مَا يَأْتِيهِم مِّن رَّسُولِ إِلَّا كَانُواْ بِهِۦ يَسۡتَهَٰوۡهُونَ ۞

فاللفظ المسحع فيها <u>خَىمِدُون</u> و يَسۡتَهۡزِءُونِ, <sup>هما</sup> متفقان في التقفية (ون) واحتلفت في الوزن, <u>خَىمِدُون</u> وزنه فَاعِلُونَ و پَ<u>سْتَهْزِءُون</u> وزنه يَستفْعِلُونَ. ونوعه المطرف لأن الفاصلتين اتفقت في القافية واختلفت في الوزن.

11. قوله تعالى : أَلَمْ يَرَوْاْ كَمْ أَهْلَكْنَا قَبْلَهُم مِّرَكَ ٱلْقُرُونِ أَنَّهُمْ إِلَيْهِمْ لَا يَرْحِعُونَ ۞ وَإِن كُلٌّ لَّمَّا جَمِيعٌ لَّدَيْنَا <u>مُحْضَرُونَ</u> ۞

فاللفظ المسجع فيها يَ<u>رْجِعُون</u> و <u>مُحْضَرُون,</u> هما متفقان في التقفية (ون) واحتلفت في الوزن, يَ<u>رْجِعُون</u> وزنه يفْعِلُونَ و <u>مُحْضَرُون</u> وزنه مُفْعَلُونَ. ونوعه المطرف لأن الفاصلتين اتفقت في القافية واختلفت في الوزن.

12. قوله تعالى : وَءَايَةٌ فَمُ ٱلْأَرْضُ ٱلْمَيِّتَةُ أَحْيَيْنَـٰهَا وَأَخْرَجْنَا مِنْهَا حَبًّا فَمِنْهُ يَأْكُلُونَ هِ وَجَعَلْنَا فِيهَا جَنَّنتِ مِّن غُنِيلِ وَأَعْنَبِ وَفَجَّرْنَا فِيهَا مِنَ <u>ٱلْعُمُونِ</u> ٢

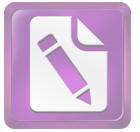

فاللفظ المسجع فيها يَ<u>أْكُلُون</u> و ٱلْغُيُون, <sup>هم</sup>ا متفقان في التقفية (ون) واحتلفت في الوزن, يَ<u>أْكُلُون </u> وزنه يفْعُلُونَ و <u>ٱلْعُيُون</u> وزنه الفُعُول. ونوعه المطرف لأن الفاصلتين اتفقت في القافية واختلفت في الوزن.

13. قوله تعالى : لِيَأْكُلُواْ مِن ثَمَرِهِۦ وَمَا عَمِلَتْهُ أَيْدِيهِمْ ۖ أَفَلَا يَ<u>شْكُرُونَ ۞</u> سُبْحَـنَ ٱلَّذِي خَلَقَ ٱلْأَرْوَاجَ كَلَّهَا مِمَّا تُنْبِتُ ٱلْأَرْضُ وَمِنَّ أَنْفُسِهِمْ وَمِمَّا لَا يُعْلَمُونَ (٦ وَءَايَةٌ لَهُمُ الْيِلْ نِسْلَخُ مِنْهُ النَّهَارَ فَإِذَا هُمْ <u>مُظَلِّمُونَ</u> (ﷺ)

يَشۡڪَرُون و يَعۡلَمُون و مُُظَّلِمُون التقفية (ون) واحتلفت في الوزن, <u>يَشْڪُرُون</u> وزنه يفْعُلُونَ و يَ<u>عْلَمُون</u> وزنه يفْعَلُونَ و يُُظِّلِمُونِ وزنه مُفعِلون. ونوعه المطرف لأن الفاصلتين اتفقت في القافية واختلفت في الوزن.

لَا ٱلشَّمَّسُ يَنْبَغِي هَٰلَآ أَنِ تَذَّرِكَ ٱلْقَمَرَ وَلَا ٱلْيِلْ سَابِقُ ٱلنَّهَارِ ۖ وَكُلٌّ فِي فَلَكِ يَسْبَحُونَ\_ ۞ وَءَايَةٌ لَّمْ أَنَّا حَمَلْنَا ذُرِّيَّتُهُمْ فِي ٱلْفُلْكِ ٱلْمَشْخُونِ ۞

فاللفظ المسجع فيها يَ<u>سْبَحُور و وَلَمَشْحُون</u>, <sup>هما</sup> متفقان في التقفية (ون) واختلفت في الوزن, <u>يَسْبَحُور<sub>ت</sub> وز</u>نه يفْعَلُونَ و <u>ٱلْمَشْحُونِ</u> وزنه المُفْعُول. ونوعه المطرف لأن الفاصلتين اتفقت في القافية واختلفت في الوزن.

15. قوله تعالى : وَخَلَقْنَا لَهُم مِّن مِّثْلِهِۦ مَا يَرْكَبُونَ ۞ ۚ وَإِن نَّشَأْ نُغْرِقْهُمْ فَلَا صَرْعَ لَهُمْ وَلَا هُمْ يُ<u>نقَذُونَ (@</u>

فاللفظ المسجع فيها يَرْكَبُون و يُنقَذُون, هما متفقان في التقفية (ون) واحتلفت في الوزن, يَ<u>رْكَبُون</u> وزنه يفْعَلُونَ و يُ<u>نقَذُون</u> وزنه يُفْعَلون. ونوعه المطرف لأن الفاصلتين اتفقت في القافية واختلفت في الوزن.

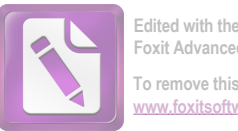

16. قوله تعالى : وَإِذَا ۖ قِيلَ لَهُمُ ٱتَّقُواْ مَا بَيْنَ أَيْدِيكُمْ وَمَا خَلْفَكُمْ لَعَلَّكُمْ يَتَخَفُونَ ۞ وَمَا تَأْتِيهِم مِّنْ ءَايَةٍ مِّنْ ءَايَـٰتِ رَبِّهِمْ إِلَّا كَانُواْ عَنْهَا <u>مُعْرِضِينَ</u> (٢١٤

فاللفظ المسجع فيها <u>تُرَحَمُون ومُعَرِضِينَ,</u> هما متفقان في التقفية (ن)

واحتلفت في الوزن, <u>تُرَحَمُون</u> وزنه تُفْعَلُونَ و <u>مُعْرِضِينَ</u> وزنه مُفْعِلين. ونوعه المطرف لأن الفاصلتين اتفقت في القافية واحتلفت في الوزن.

وَإِذَا قِيلَ لَهُمْ أَنفِقُواْ مِمَّا رَزَقَكُمْ ٱللَّهُ قَالَ ٱلَّذِينَ كَفِرُواْ لِلَّذِينَ ءَامَنُوٓاْ أَنُطِّعِمُ مَن لَوْ يَشَأْءُ أَلَّلَهُ أَطْعَمَهُ ٓ إِنْ أَنتُمْ إِلَّا ۚ فِي ضَلَٰلٍ مُّبِينٍ ۞ وَيَقُولُونَ مَعَىٰ هَـٰذا آلوَعْدُ إِن كُنتُمْ صَندقينَ (٢

فاللفظ المسحع فيها مُّبِينٍ و <u>صَندِقِين</u>, <sup>هما</sup> متفقان في التقفية (ين) واحتلفت في الوزن, <u>مُّبِين</u> وزنه فُعِيل و <u>صَـٰدِقِين</u> وزنه فاعِلينَ. ونوعه المطرف لأن الفاصلتين اتفقت في القافية واختلفت في الوزن.

قَالُواْ يَـٰوَيِّلْنَا مَنْ بَعَثْنَا مِن مّْرَقْدِنَا ۖ هَـٰذا مَا وَعَدَ ٱلرَّحْمَـٰنُ وَصَدَوَّبَ ٱلْمُرْسَلُور (٢) إِن كَانَتْ إِلَّا صَيْحَةً وَ'حِدَةً فَإِذَا هُمْ جَمِيعٌ لَّدَيْنَا <u>مُحْضَرُونَ (٣)</u>

فاللفظ المسجع فيها <u>ٱلْمُرْسَلُوري</u> و <u>مُحْضَرُون,</u> هما متفقان في التقفية (ون) واختلفت في الوزن, <u>ٱلْمُرْسَلُور .</u> وزنه المفْعَلُونَ و <u>مُحْضَرُون</u> وزنه مفْعَلون. ونوعه المطرف لأن الفاصلتين اتفقت في القافية واحتلفت في الوزن.

19. فَٱلْيَوْمَ لَا تُظْلَمُ نَفْسٌ شَيْئًا وَلَا تُجْزَوْنَ إِلَّا مَا كُنتُمْ <u>تَعْمَلُونَ</u> ۞ إِنَّ أَصْحَبَ ٱلۡجَنَّةِ ٱلۡيَوۡمَ فِي شُغُلِ فَٰكِهُونَ ( ۗ

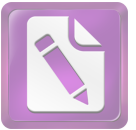

فاللفظ المسجع فيها يَعْمَلُون و فَنِكِهُون, هما متفقان في التقفية (ون) واحتلفت في الوزن, <u>تَعْمَلُون</u> وزنه تَفْعَلُونَ و فَيكِهُون وزنه فَاعِلون. ونوعه المطرف لأن الفاصلتين اتفقت في القافية واختلفت في الوزن.

20. هُمْ وَأَزْوَاجُهُمْ فِي ظِلَلٍ عَلَى ٱلْأَرَابِكِ <u>مُتَّكِفُونَ</u> ۞ ۖ هُمْ فِيهَا فَلِكِهَةٌ وَهُم مَّا يَذَعُونَ (۞

فاللفظ المسجع فيها <u>مُتَكِفُون</u> و يَ<u>دَّعُون,</u> هما متفقان في التقفية (ون) واحتلفت في الوزن, <u>مُتَّكِفُون</u> وزنه مُفْتعِلُونَ و يَ<u>دَّعُون</u> وزنه يَفْعَلون. ونوعه المطرف لأن الفاصلتين اتفقت في القافية واختلفت في الوزن.

وَلَقِدِّ أَضَلَّ مِنكُمْرٌ جِبِلا كَثِيرًا ۖ أَفِلَّمْ تَكُونُواْ <u>تَعْقَلُونَ</u> ۞ ﴾ هَـٰذهِۦ جَهَٰمُ ٱلْتِي كَنتُمْ <u>نُوعَدُون</u> (٣

فاللفظ المسحع فيها <u>تَعْقلُون</u> و <u>تُوعَدُون ,</u> هما متفقان في التقفية (ون) واحتلفت في الوزن, <u>تَعْقلُون</u> وزنه تَفْعِلُونَ و <u>تُوعَدُور .</u> وزنه تُفْعَلون. ونوعه المطرف لأن الفاصلتين اتفقت في القافية واختلفت في الوزن.

22. آصْلَوْهَا ٱلْيَوْمَ بِمَا كُنتُمْ يَكْفُرُونَ ﴾ [آلَيَوْمَ خُتِمُ عَلَىٰٓ أَفْوَاهِهِمْ وَتُكَلِّمُنَآ أَيْدِيهِمْ وَتَشْهَدُ أَرْجُلُهُم بِمَا كَانُواْ يَكْسِبُونَ ١

فاللفظ المسحع فيها يَكْفُرُونِي و يَكْسِبُون, <sup>هم</sup>ا متفقان في التقفية (ون) واحتلفت في الوزن, <u>تَكَفُّرُور ,</u> وزنه تَفْعُلُونَ و <u>يَكْسِيُون</u> وزنه يفْعِلون. ونوعه المطرف لأن الفاصلتين اتفقت في القافية واختلفت في الوزن.

23. وَلَوْ نَشَآءُ لَطَمَسْنَا عَلَىٰٓ أَعْيُنِهِمْ فَٱسْتَبَقُواْ ٱلصِّرَاطَ فَأَنَّىٰ يُبْصِرُونَ ۞ وَلَوْ نَشَآءُ لَمَسَخْنَنَهُمْ عَلَىٰ مَكَانَتِهِمْ فَمَا ٱسْتَطَعُواْ مُضِيًّا وَلَا يَنْحِعُونَ ﴾ ۞

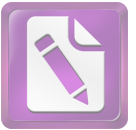

فاللفظ المسجع فيها يُي<u>ْصِرُون و يَرْحِعُون ,</u> هما متفقان في التقفية (ون) واختلفت في الوزن, <u>يُبْصرُور .</u> وزنه يُفْعِلُونَ و يَ<u>رْحِعُور .</u> وزنه يَفْعِلون. ونوعه المطرف لأن الفاصلتين اتفقت في القافية واختلفت في الوزن.

وَمَا عَلَمْنَهُ ٱلشِّعْرَ وَمَا يَنْبَغِي لَهُرَّ ۚ إِنَّ هُوَ إِلَّا ذِكُرٌ وَقَرَّءَان<u>ٌ مُّبِينٌ ﴿ ۚ</u> لِيُنذرَ مَن كانَ حَيَّا وَّعَِقَّ ٱلْقَوْلُ عَلَى ٱلْكَنفِرِينَ ﴾

فاللفظ المسحع فيها <u>مُّبِين</u> و <u>ٱلْكَفِرِين ,</u> هما متفقان في التقفية (ين) واحتلفت في الوزن, <u>مُّيين</u> وزنه فُعِيل و <u>ٱلْكَنفِرِين وز</u>نه الفَاعِلين. ونوعه المطرف لأن الفاصلتين اتفقت في القافية واختلفت في الوزن.

25. أَوَلَمْ يَرَوْاْ أَنَّا خَلَقْنَا لَهُم مِّمَّا عَمِلَتْ أَيْدِينَآ أَنْعَمَا فَهُمْ لَهَا <u>مَالكُونَ</u> ۞ وَذَلَّلْنَهَا هُمْ فَمِنْهَا رَكُوبُهُمْ وَمِنْهَا يَ<u>أَكُلُونَ (۞</u>

فاللفظ المسجع فيها <u>مَنلكُون</u> و يَأْكُلُون, <sup>هم</sup>ا متفقان في التقفية (ون) واحتلفت في الوزن, <u>مَنلكُون</u> وزنه فاعِلُونَ و يَ<u>أْكُلُون</u> وزنه يَفْعُلونَ. ونوعه المطرف لأن الفاصلتين اتفقت في القافية واختلفت في الوزن.

26. وَٱتَّخَذُواْ مِن دُون ٱللَّهِ ءَالِهَةَ لَّعَلَّهُمْ يُنصَرُونَ\_ ۞ لَا يَسْتَطِيعُونَ نَصْرَهُمْ وَهُمْ لَهُمْ جُندُ <u>محضَرُونَ</u> ۞

يُ<u>نصَرُون</u> و <u>محضَرُون</u> <u>يُنصَرُون وز</u>نه يفعَلون و <u>محضَرُون</u> ونوعه المطرف لأن الفاصلتين اتفقت في القافية واختلفت في الوزن. لَا يَسْتَطِيعُونَ نَصْرَهُمْ وَهُمْ لَهُمْ جُنكُ <u>مُحضَرُونَ</u> ۞ فَلَا كُمْ نِكَ قَوْلَهُمْ ۚ إِنَّا نَعْلَمُ مَا و م<sup>ه</sup>وربَ وَمَا يُعْلَنُونَ ۞

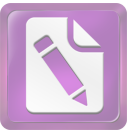

فاللفظ المسجع فيها <u>مُحْضَرُون</u> و يُعۡلِنُون, <sup>هما</sup> متفقان في التقفية (ون) واختلفت في الوزن, <u>مُحْضَرُون</u> وزنه مُفْعَلُونَ و يُ<u>عْلِنُون</u> وزنه يفعِلُون. ونوعه المطرف لأن الفاصلتين اتفقت في القافية واختلفت في الوزن. .<br>28. إِنَّمَآ أَمْرُهُرَ إِذَآ أَرَادَ شَيْئًا أَن يَقُولَ لَهُۥ كُن <u>فَيَكُونُ</u> ۞ فَسُبْحَنَ ٱلَّذِي بيَدِهِۦ مَلَكُوتُ كُلِّ شَيْءِ وَإِلَيْهِ <del>يُزْجَعُ</del>ونَ (٢٦

فاللفظ المسجع فيها <u>فَيَكُون</u> و يُزَحَِعُون, <sup>هم</sup>ا متفقان في التقفية (ون) واحتلفت في الوزن, فَيَكُون وزنه فعلُونَ و يُزْحَِعُون وزنه تُفعَلونَ. ونوعه المطرف لأن الفاصلتين اتفقت في القافية واختلفت في الوزن.

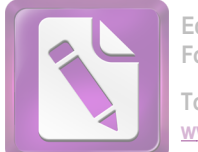

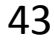

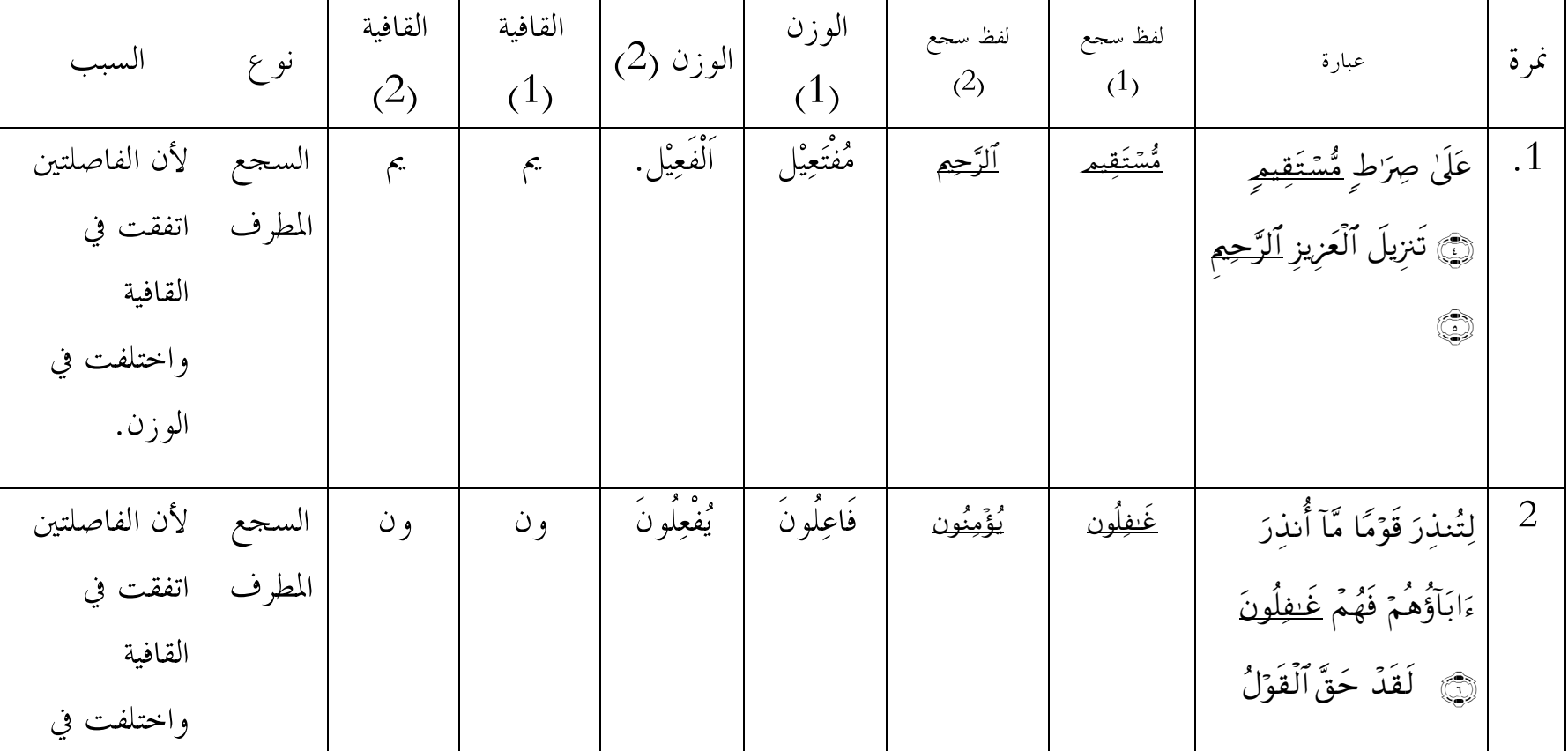

أما جدوال السجع المطرف في السورة يس فكما يلي:

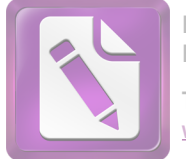

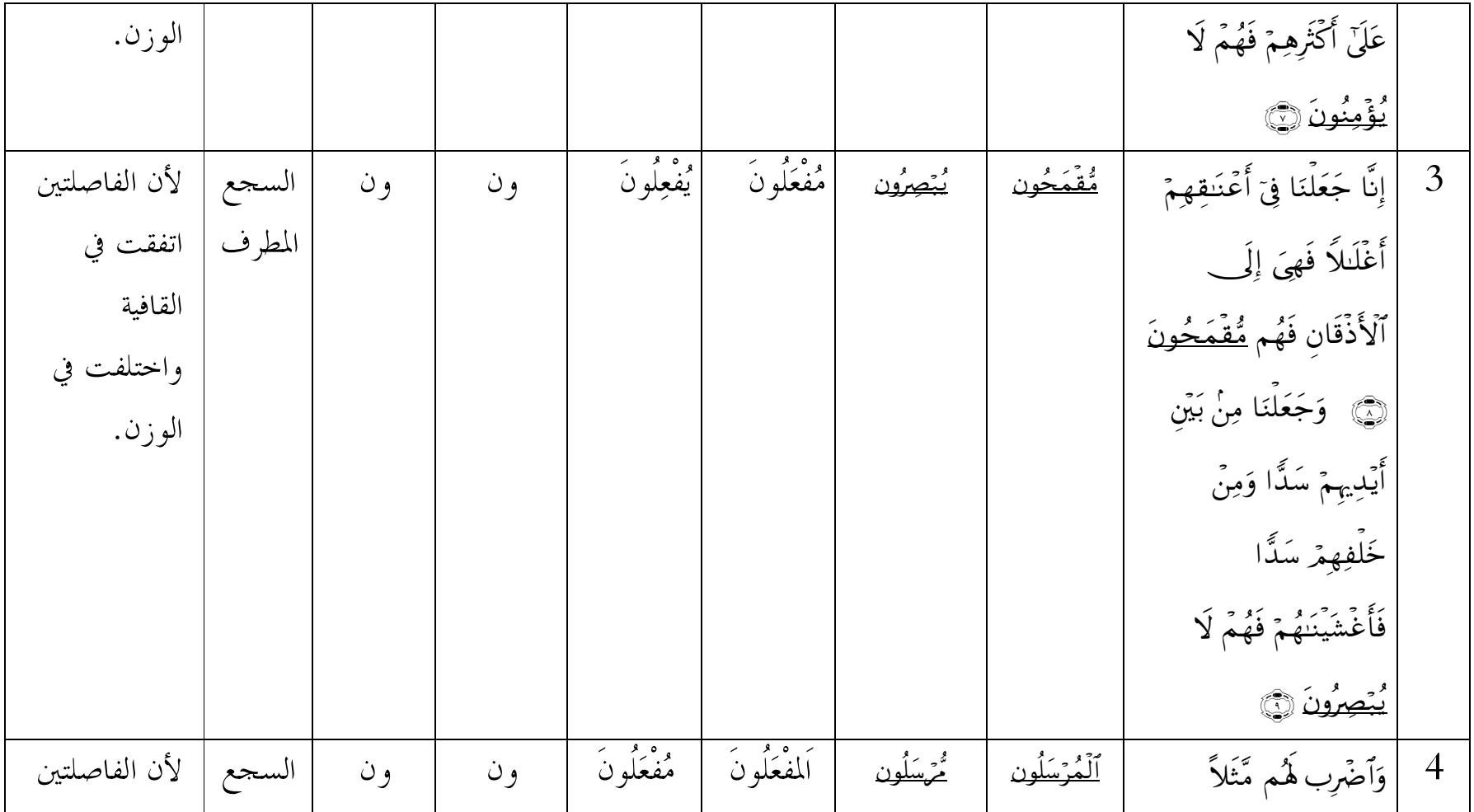

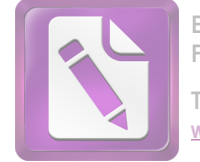

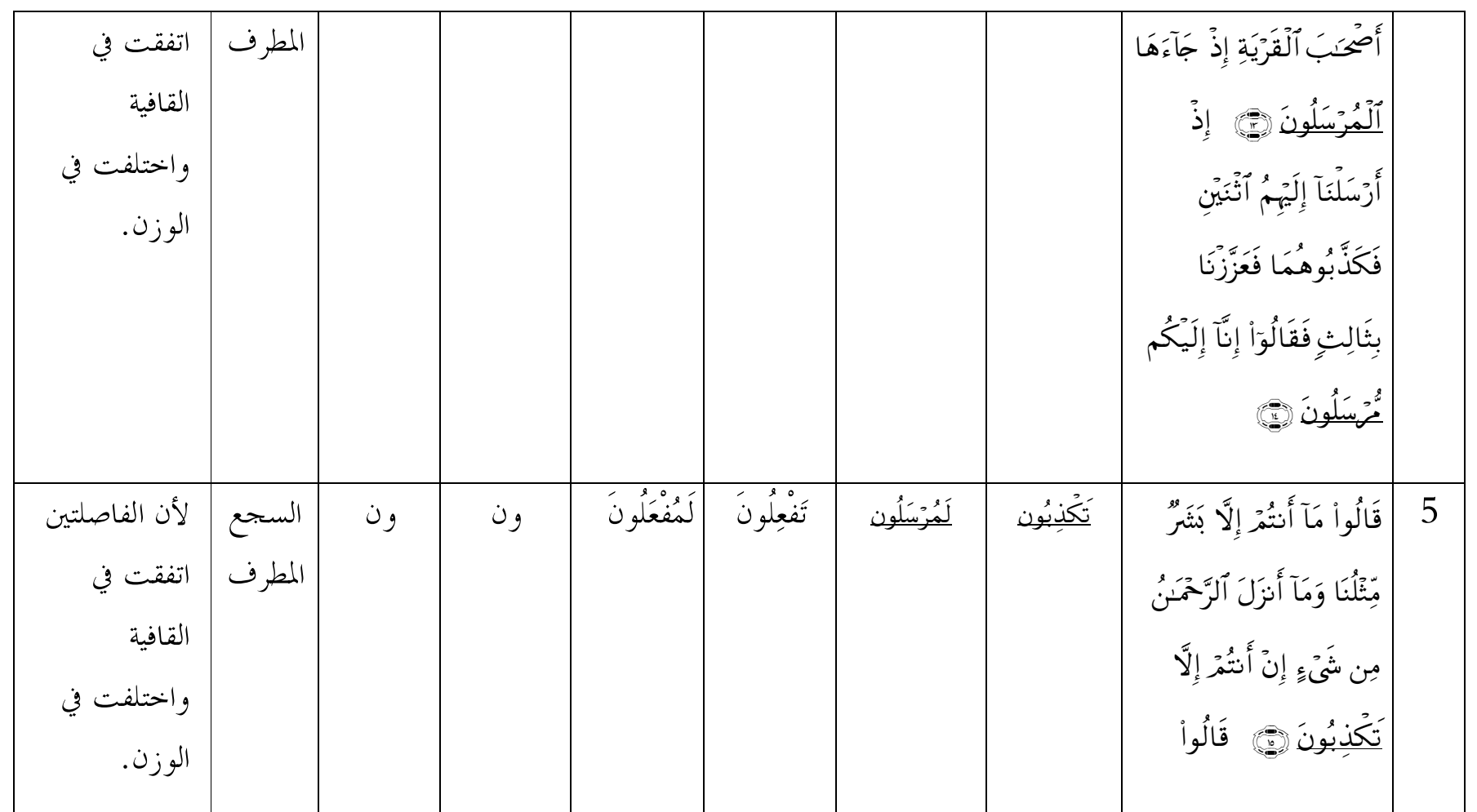

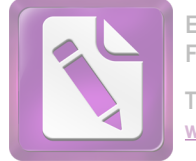

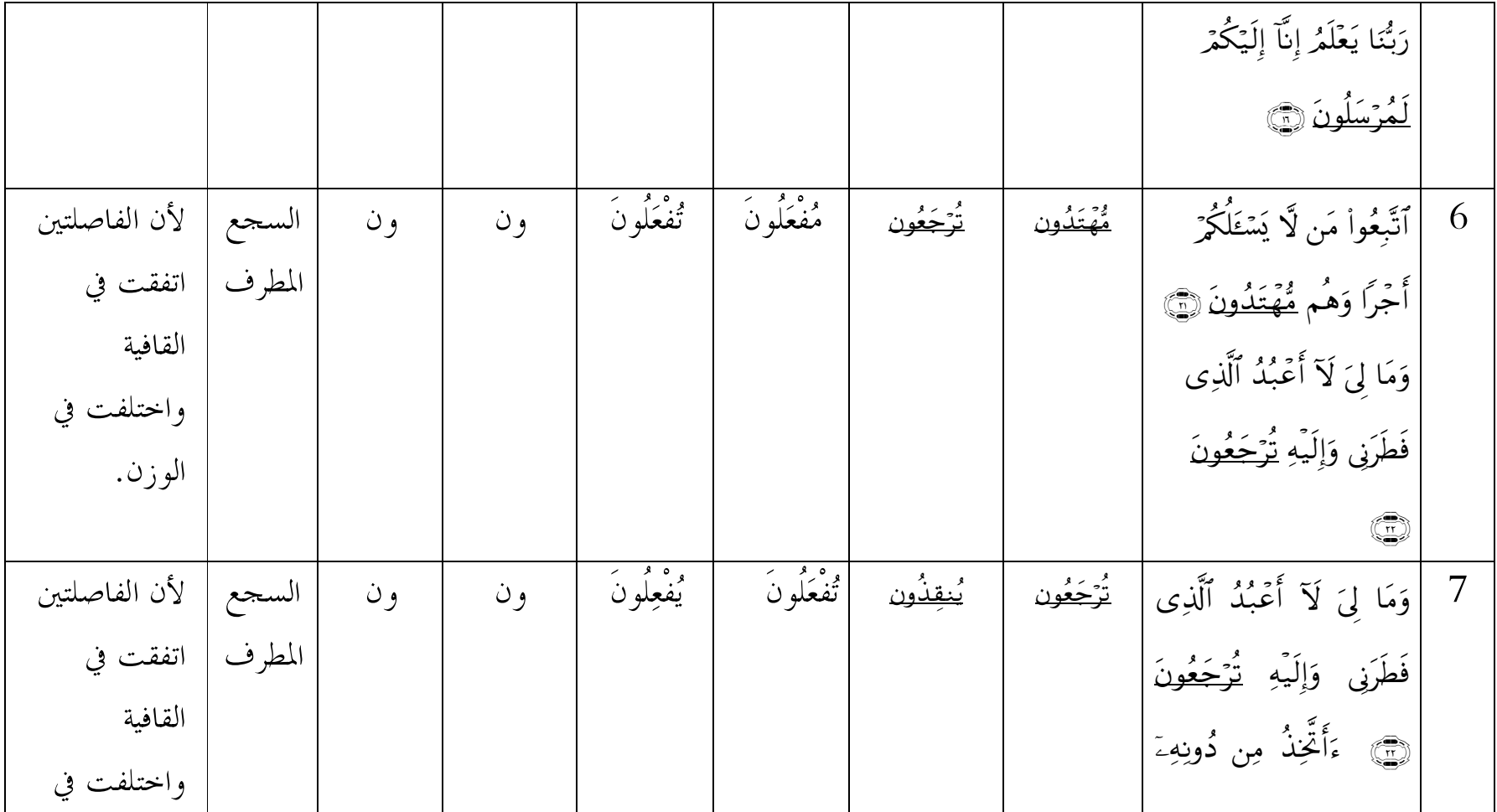

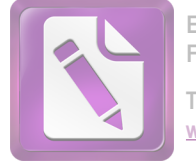

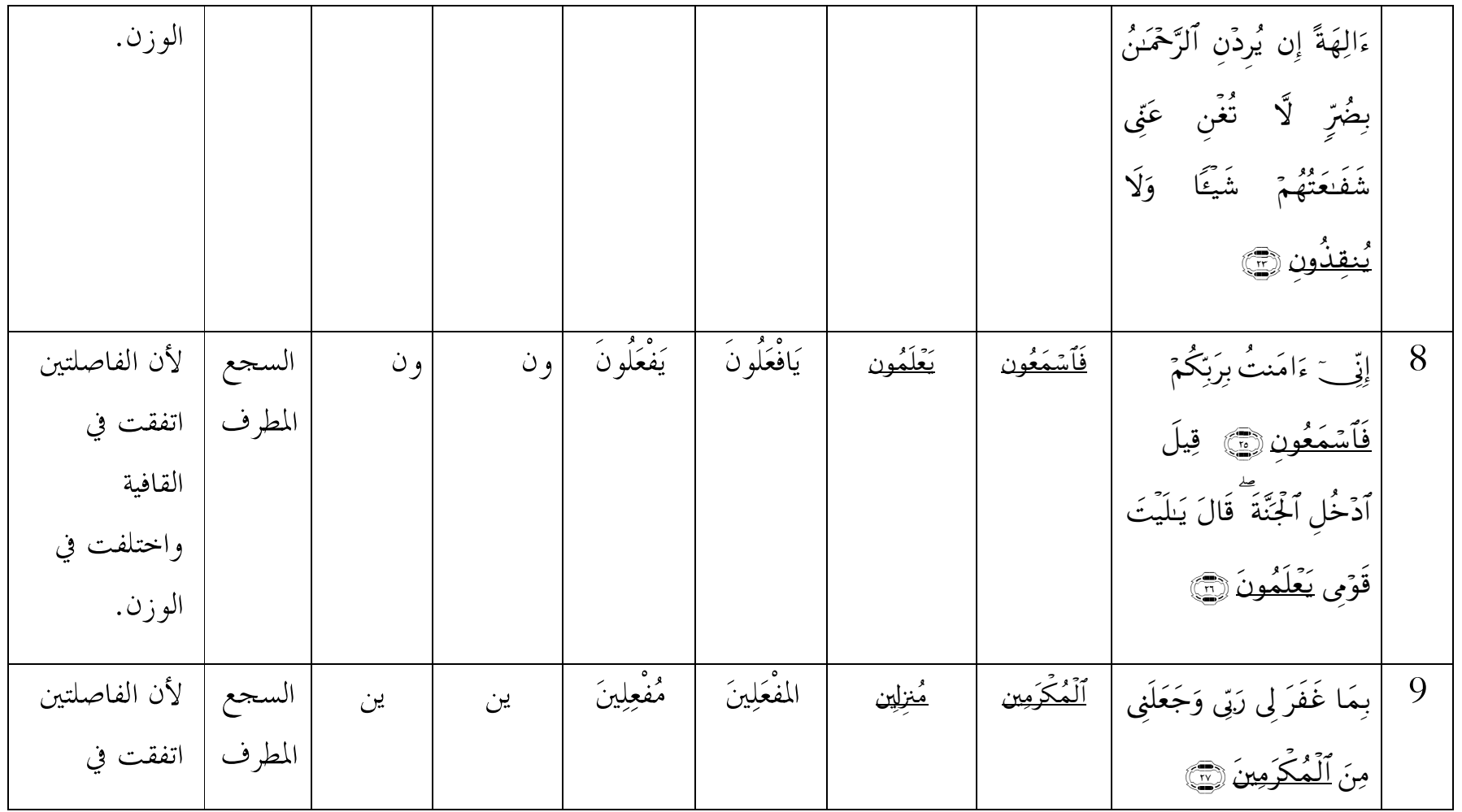

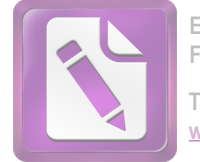

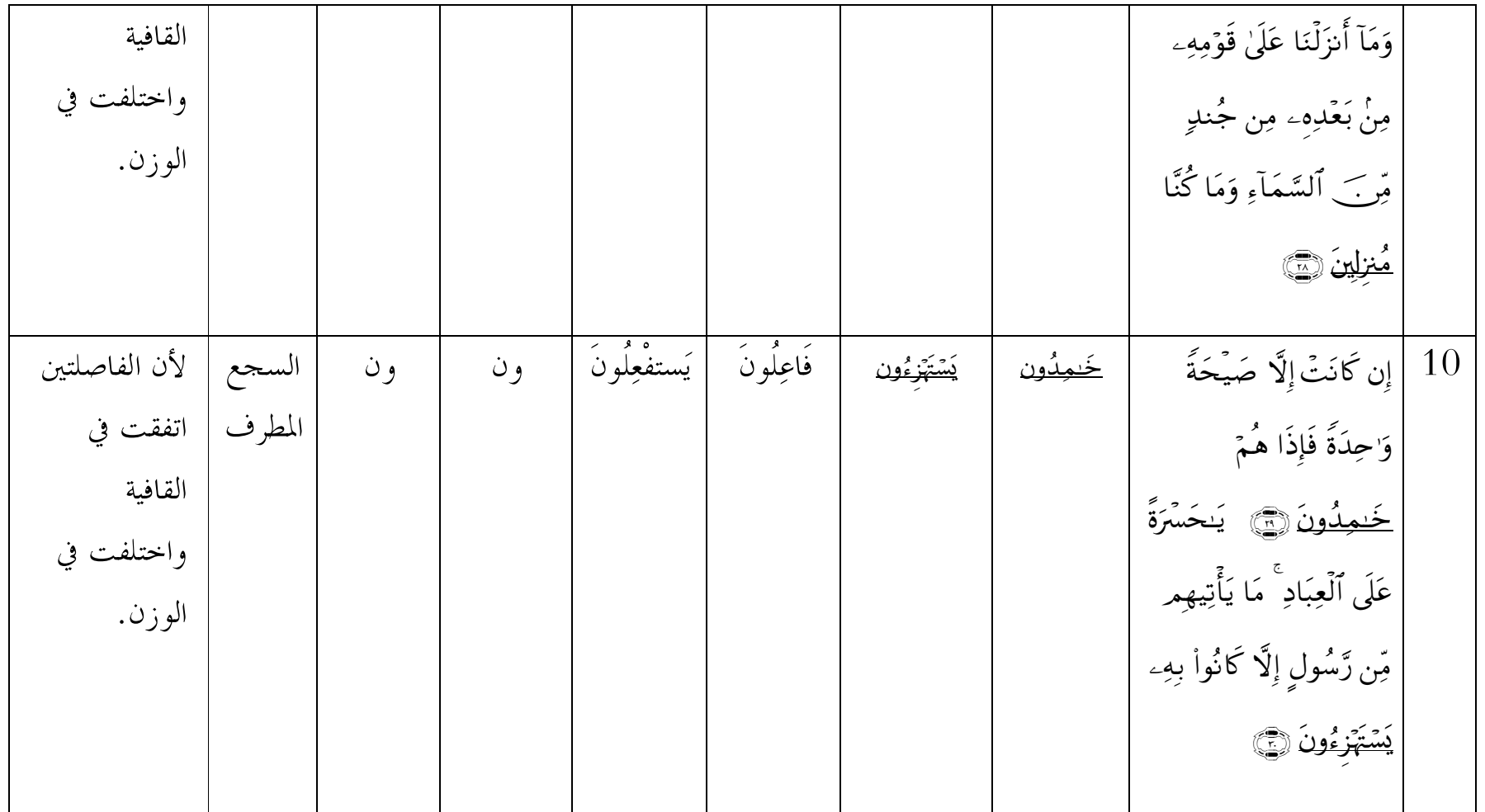

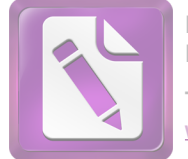

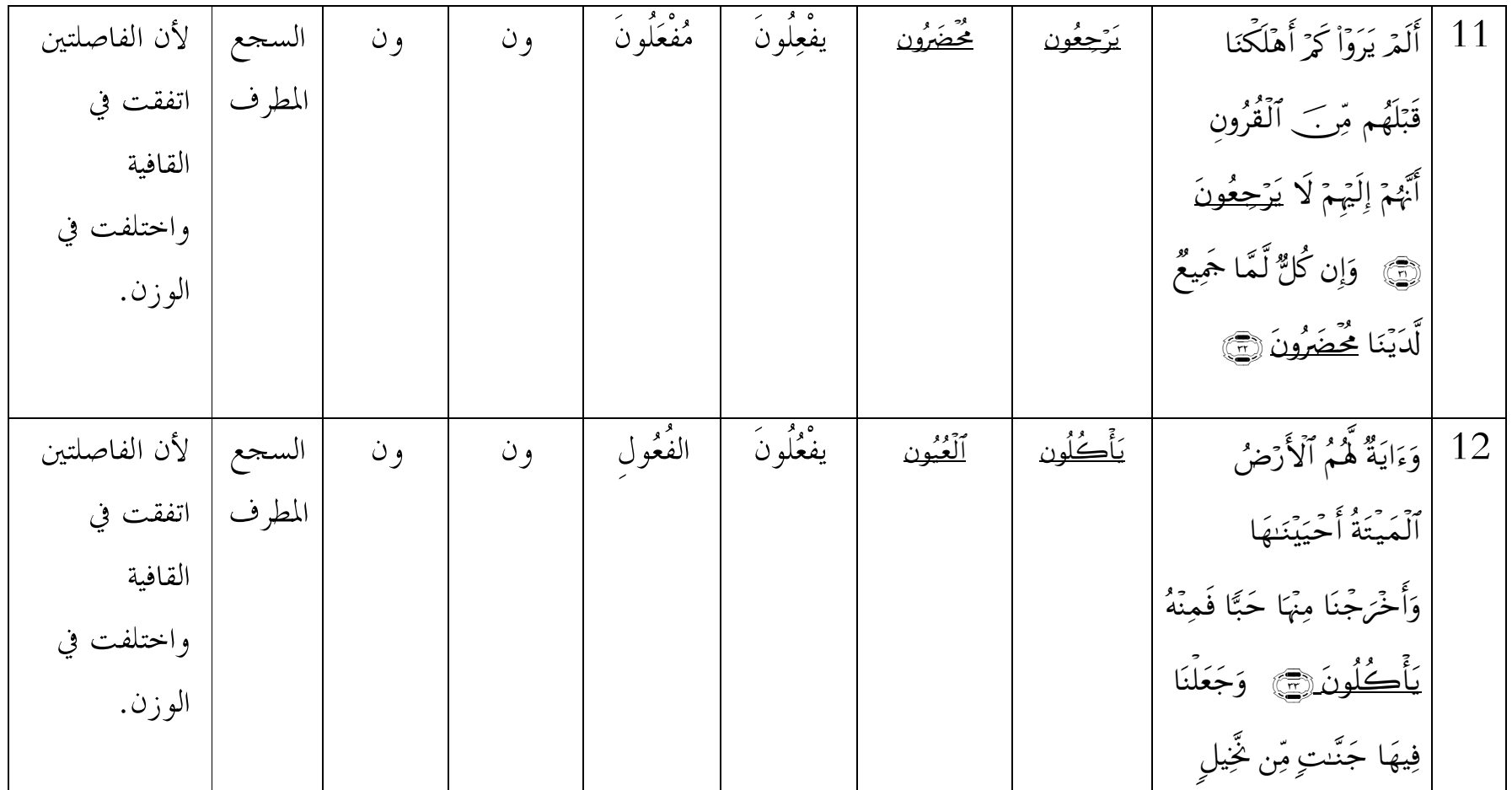

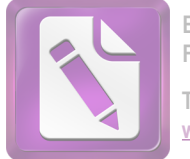

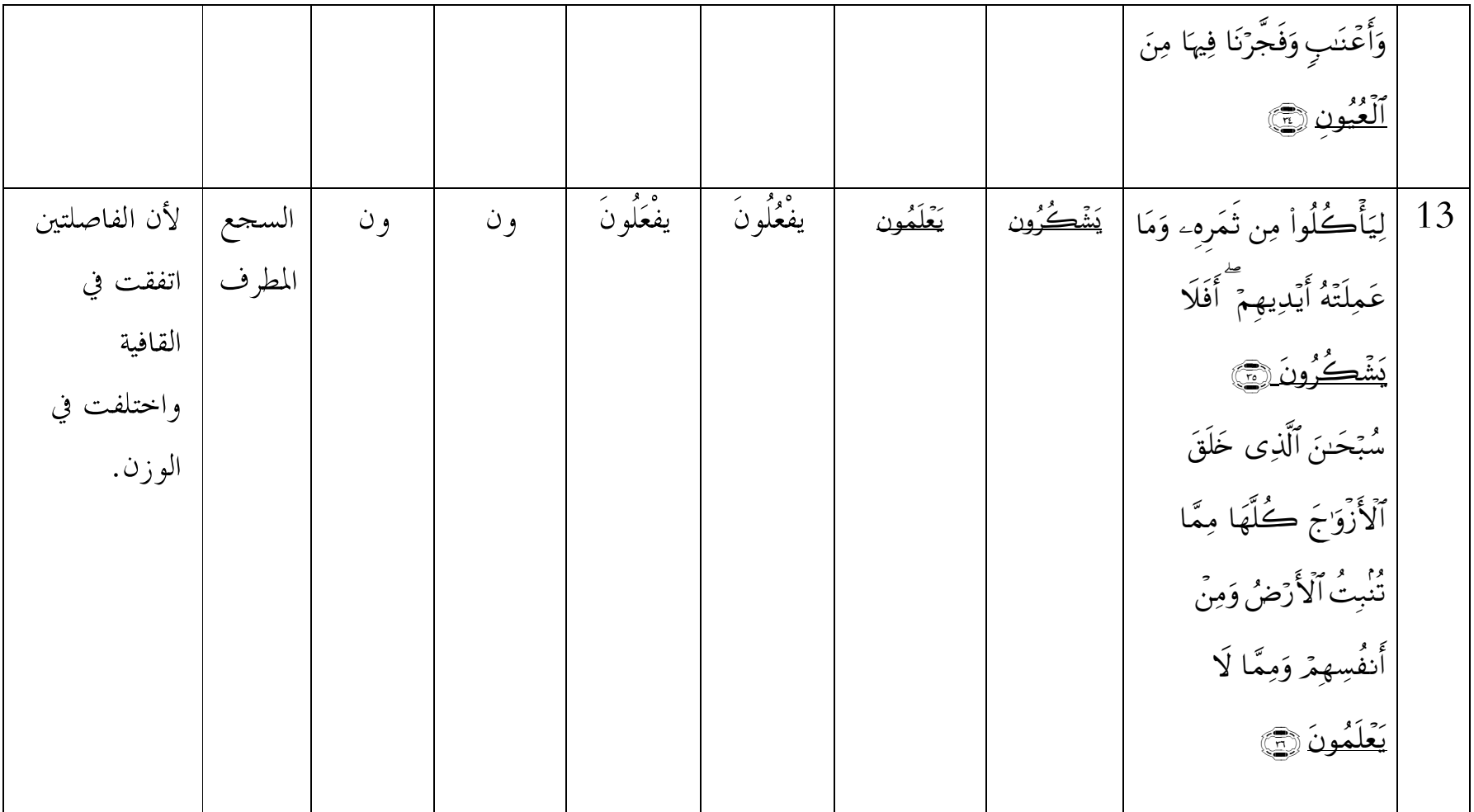

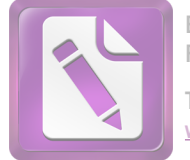

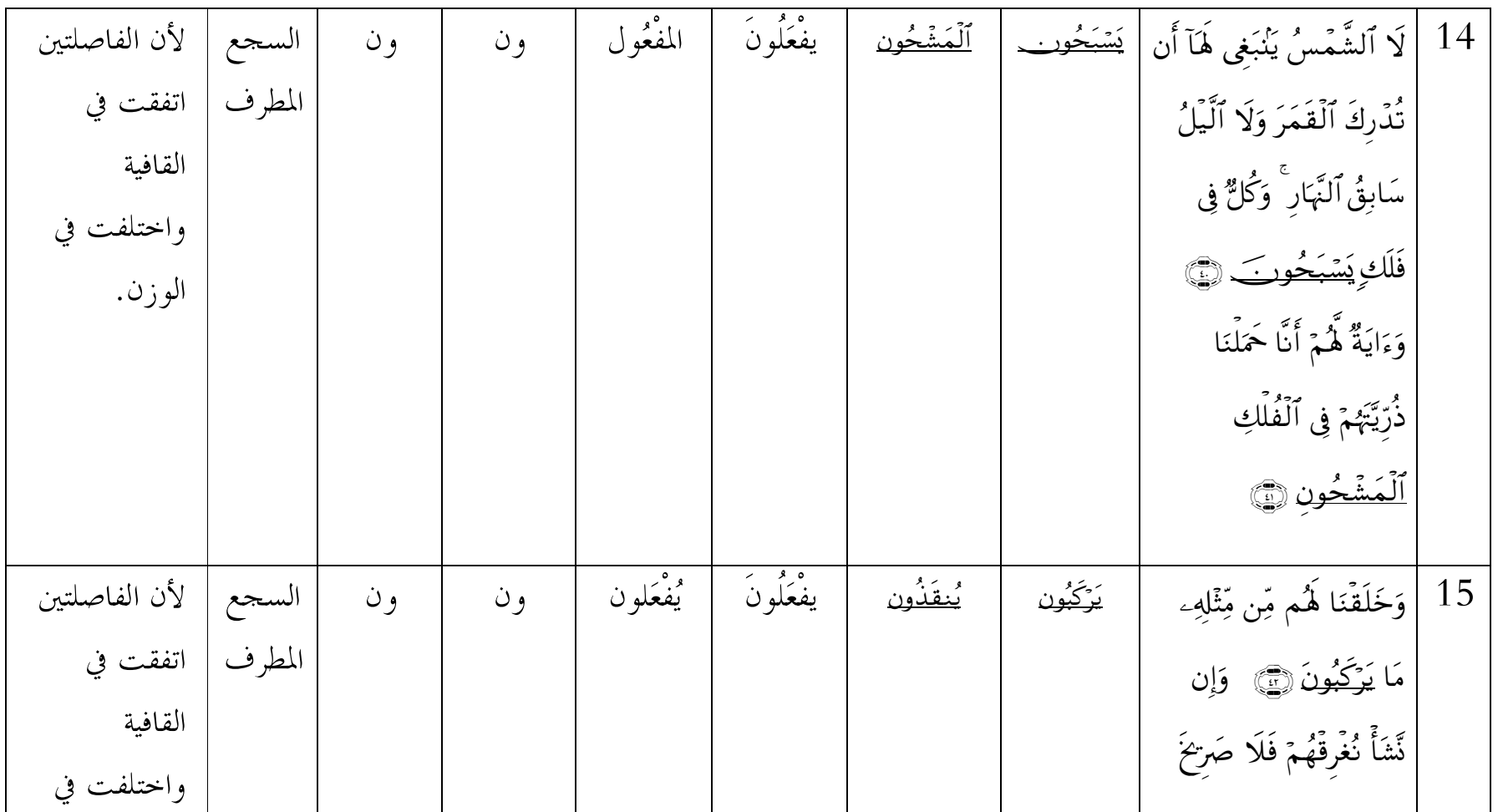

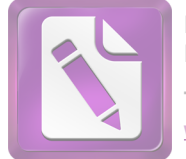

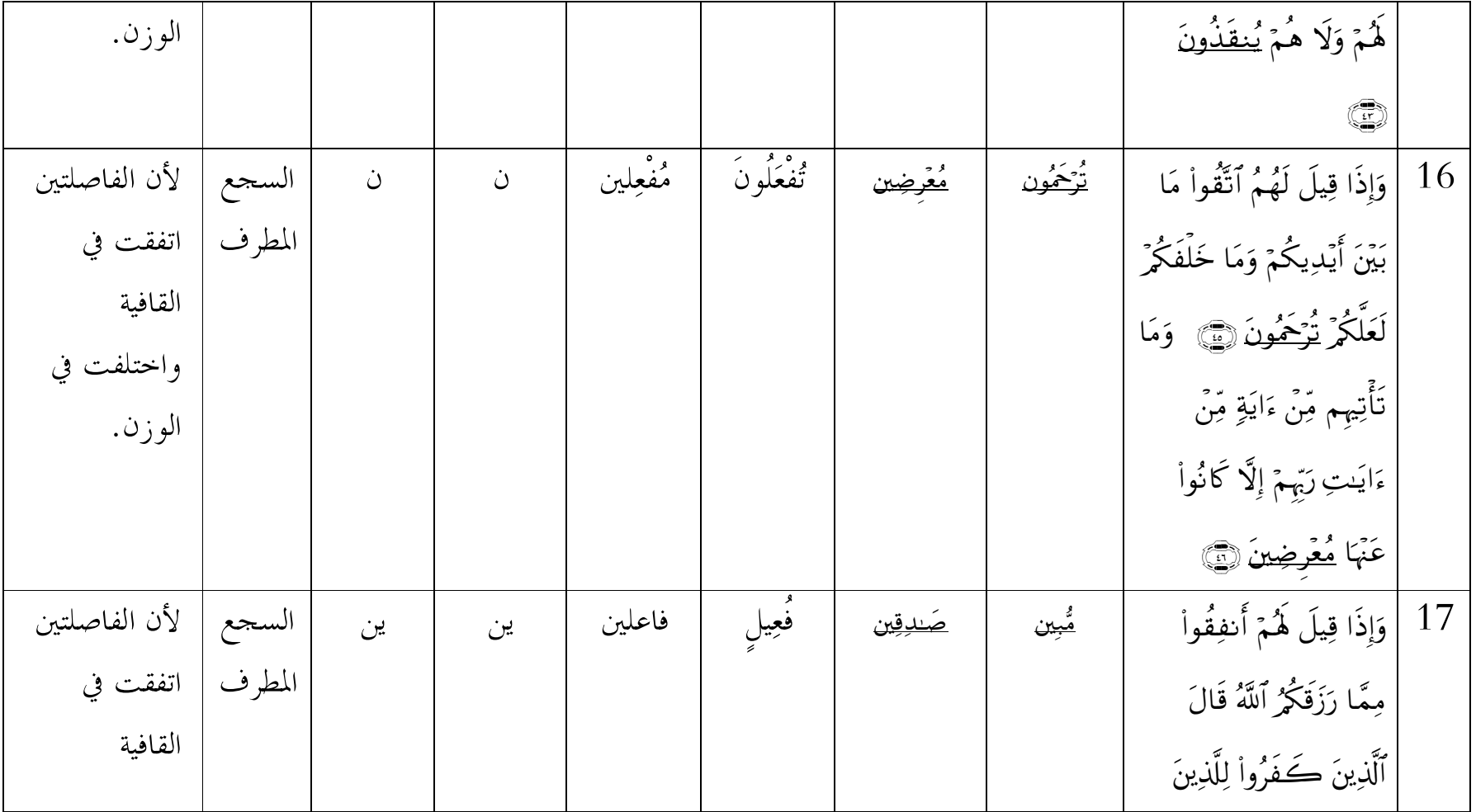

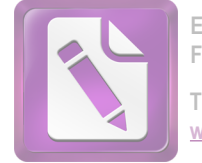

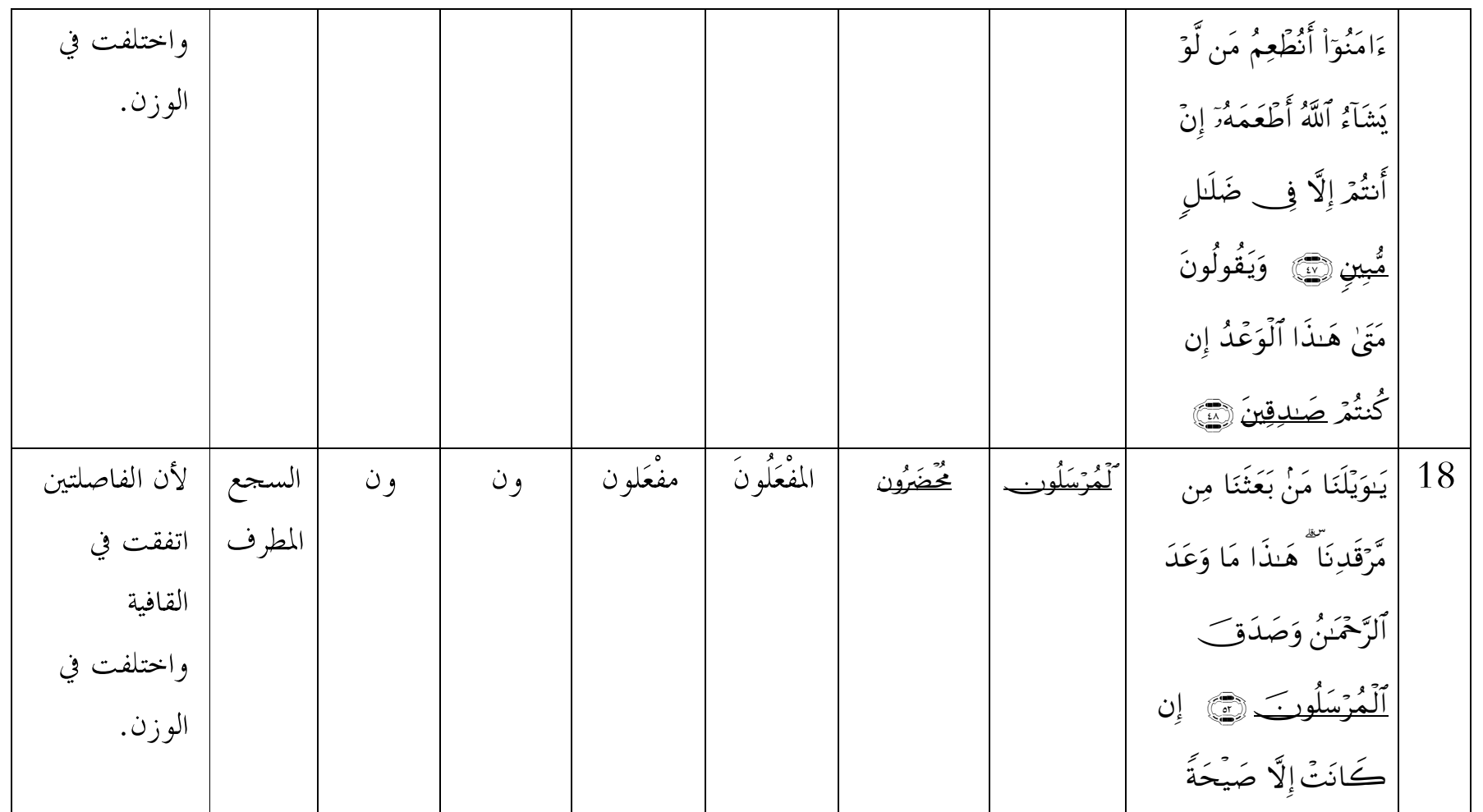

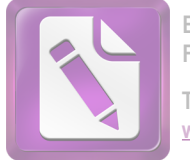

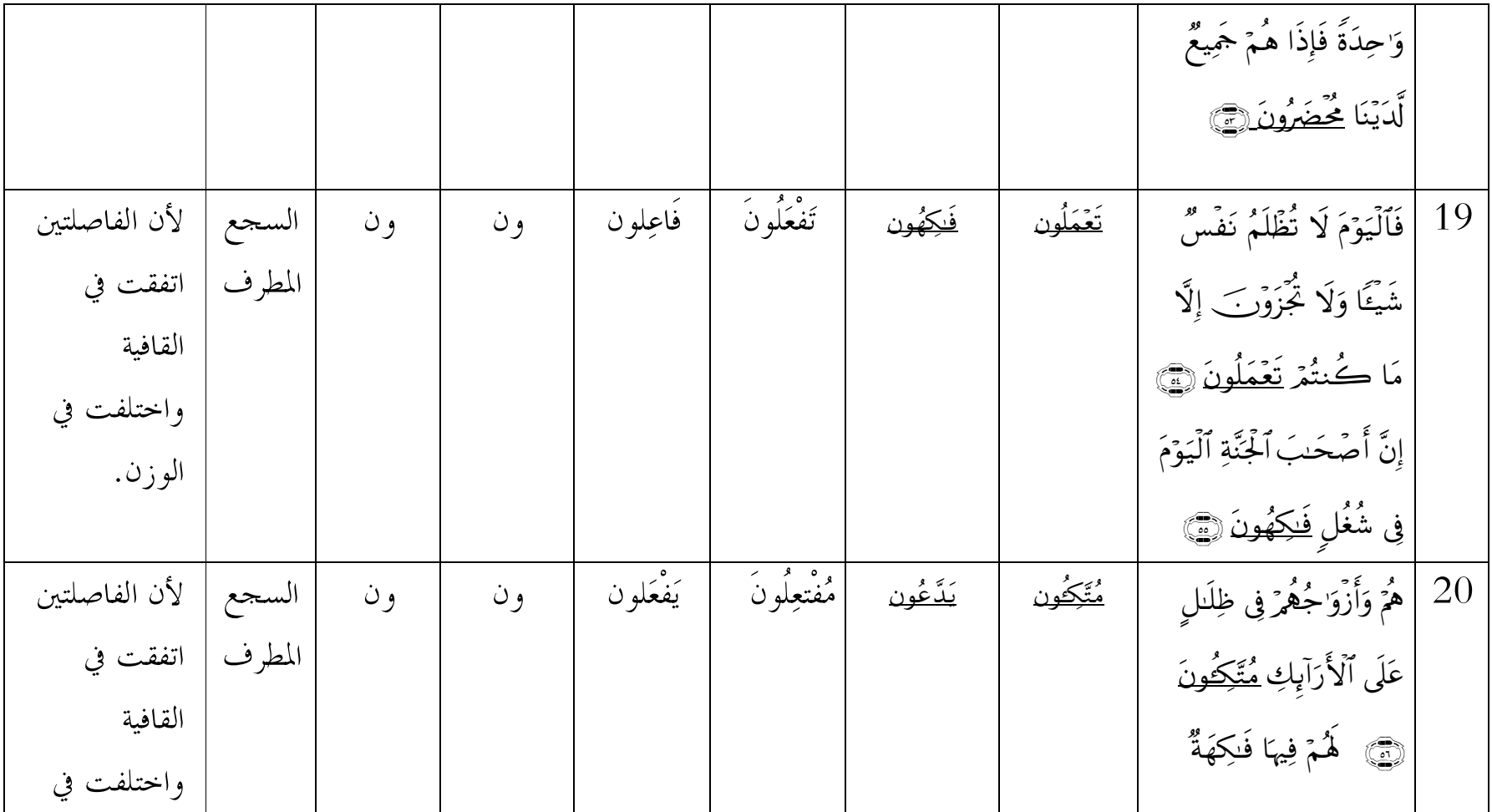

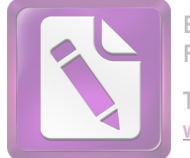

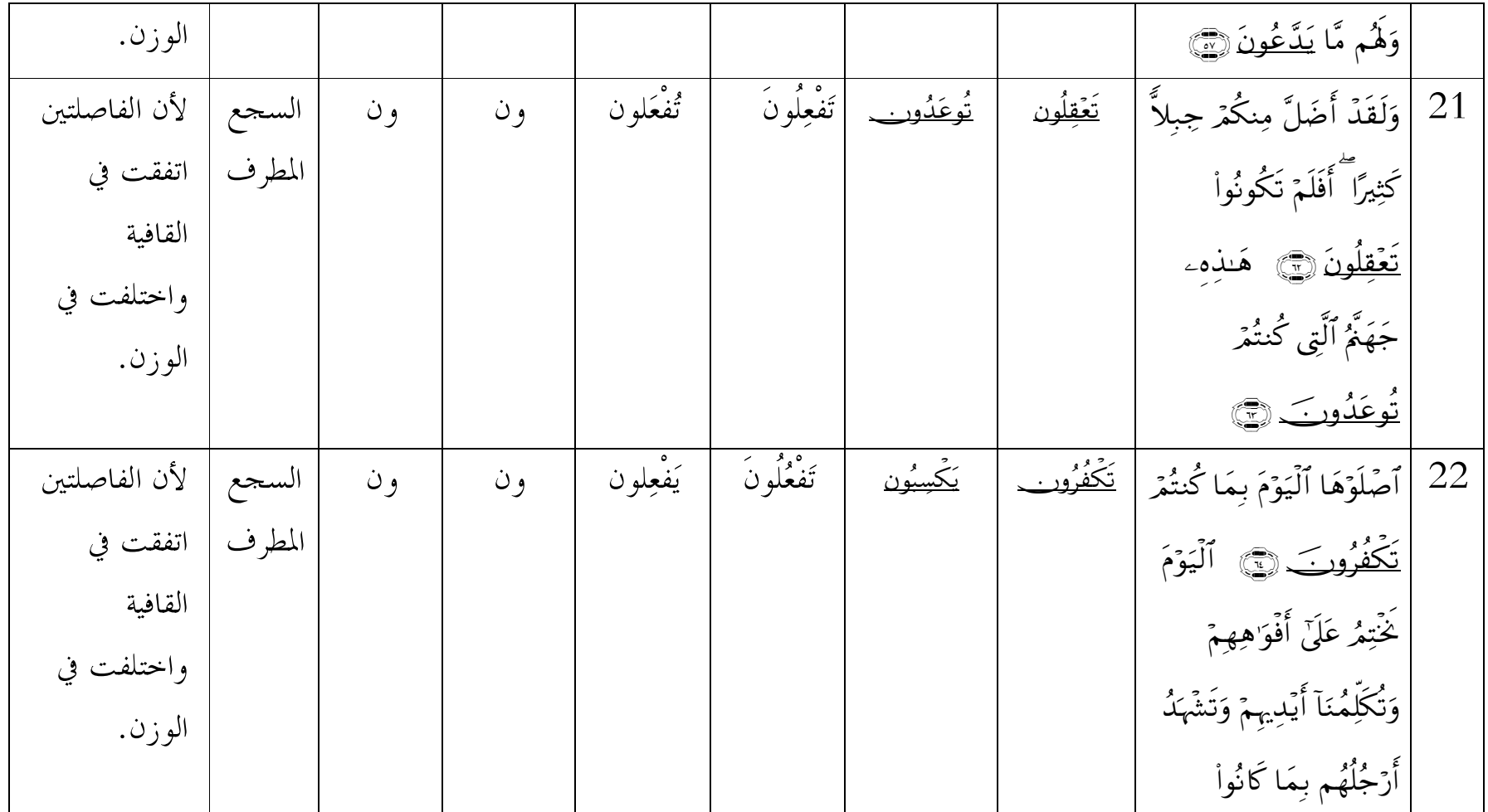

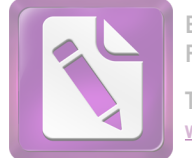

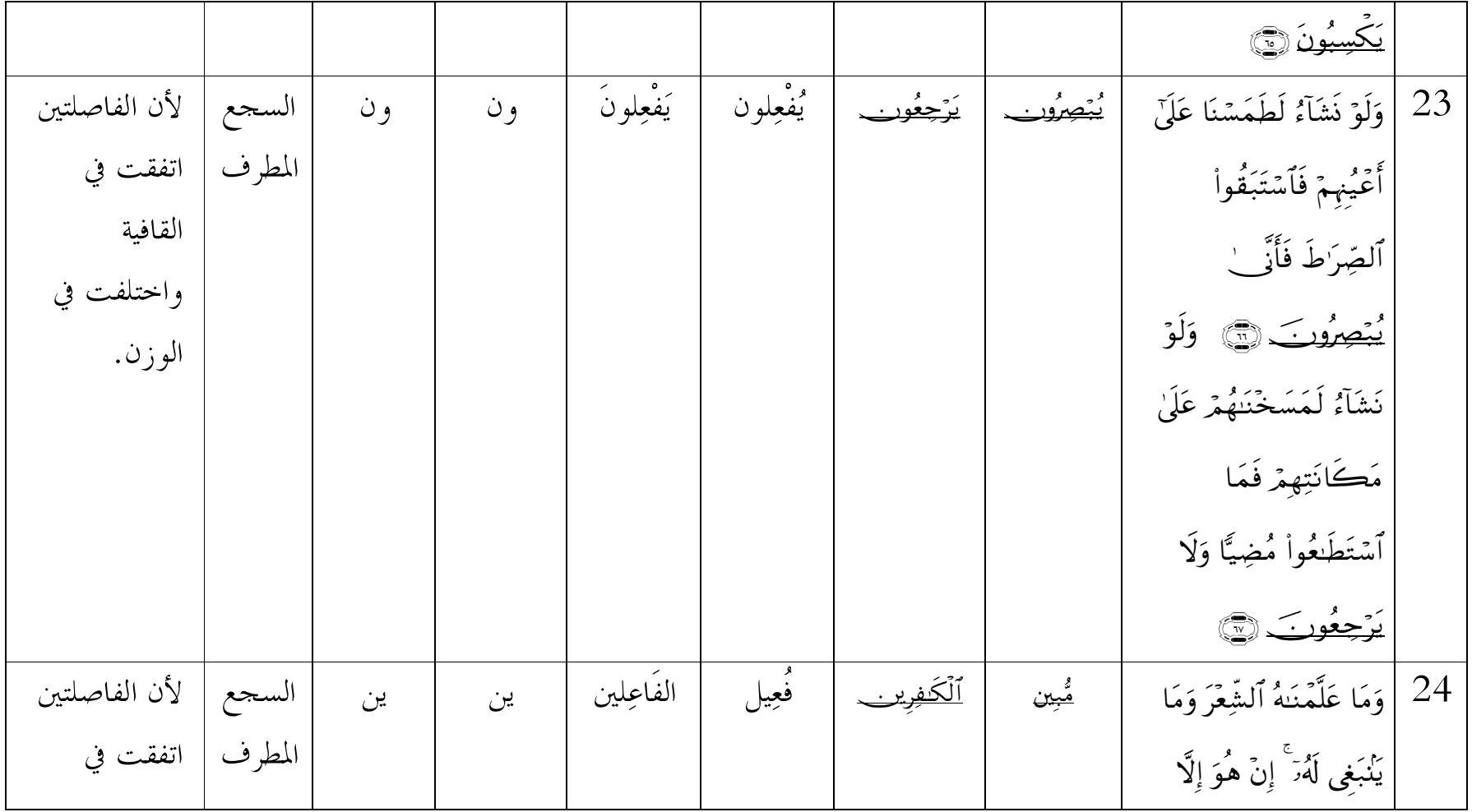

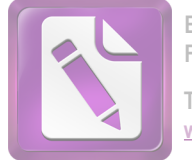

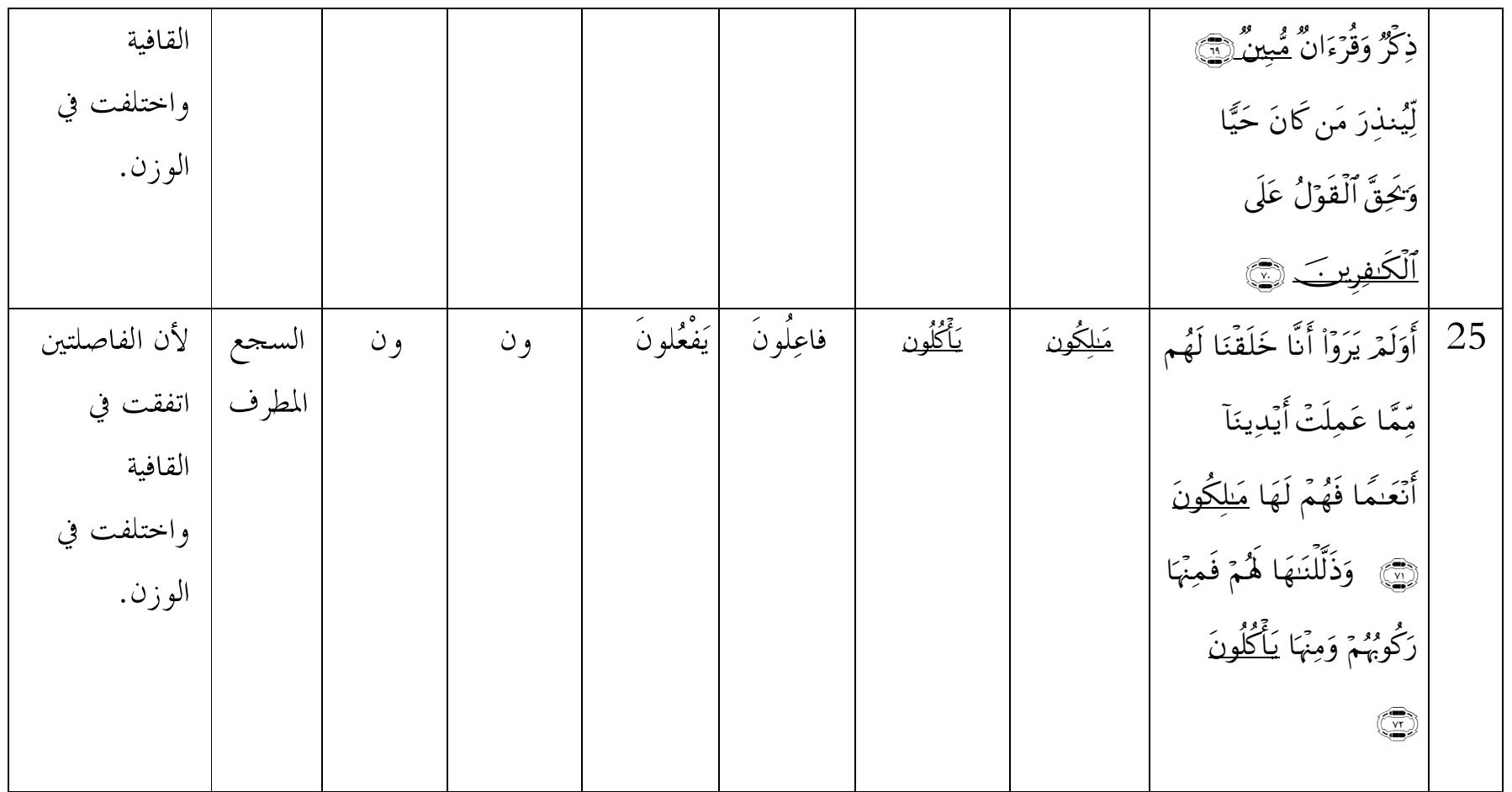

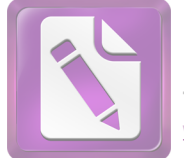

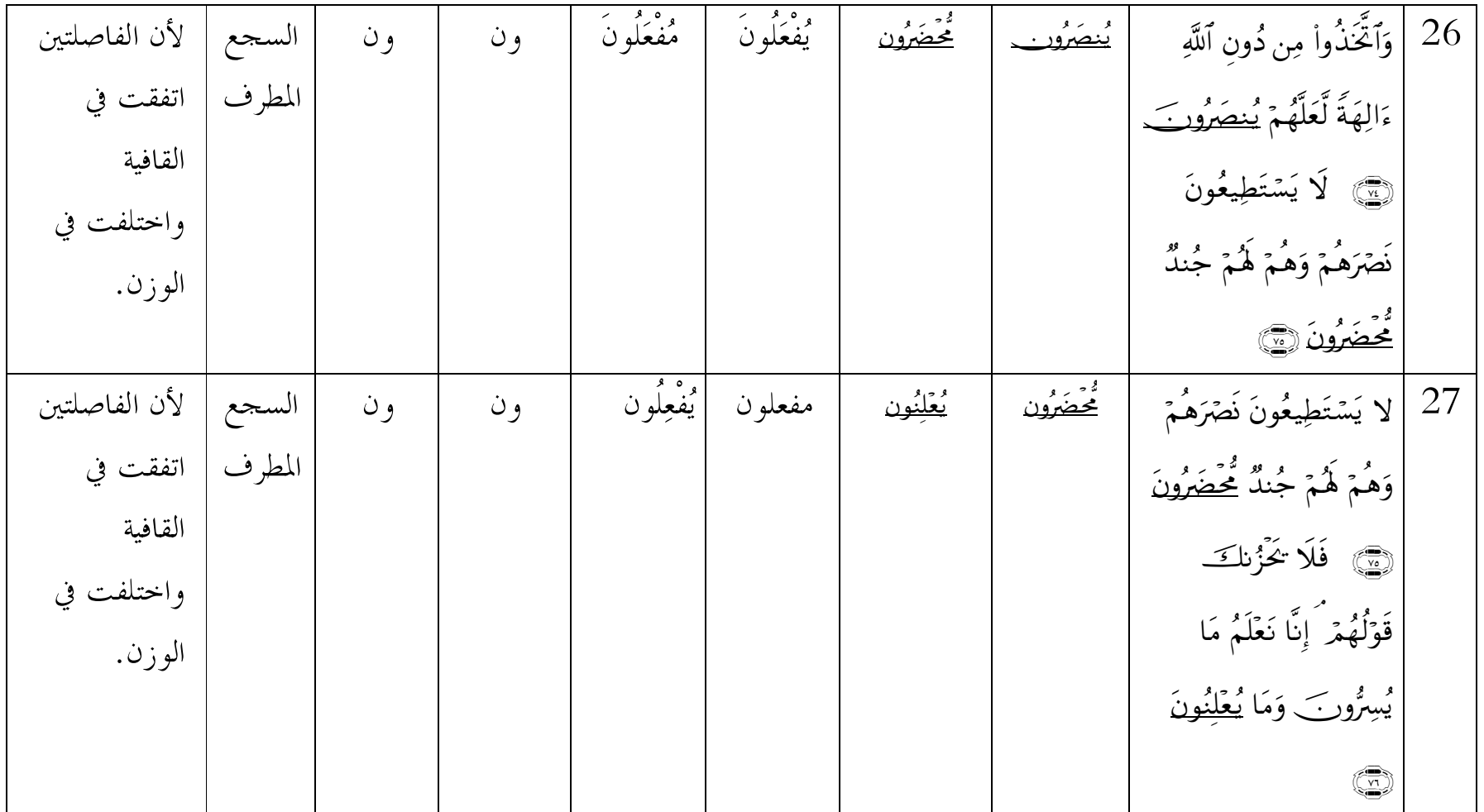

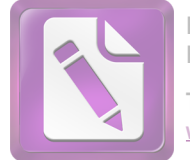

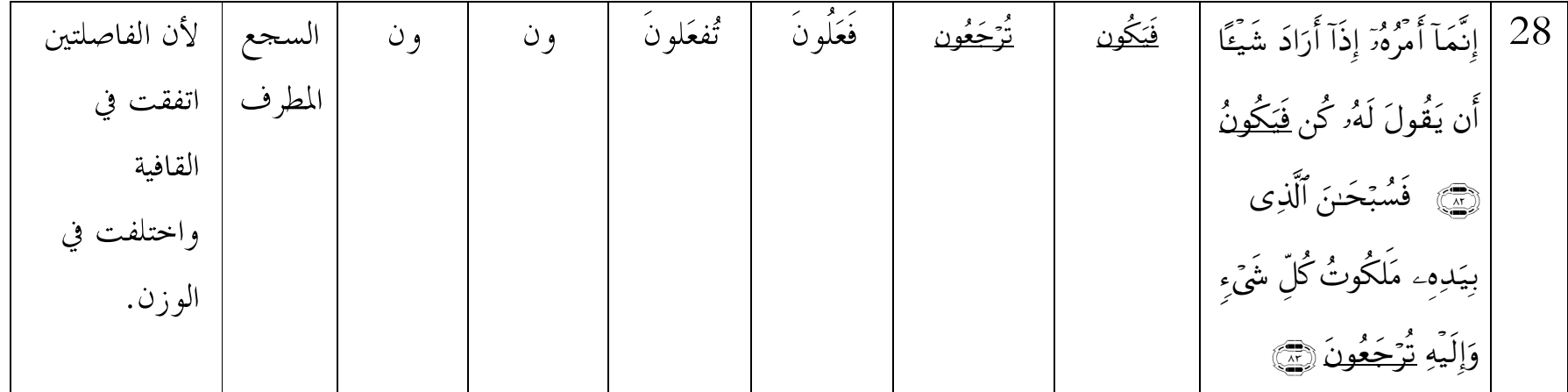